APPLICATION OF TANK MODEL FOR DAILY RUNOFF ANALYSIS

SATISH CHANDRA DIRECTOR

STUDY GROUP S M SETH R D SINGH M K SANTOSHI

NATIONAL INSTITUTE OF HYDROLOGY

JAL VIGYAN BHAVAN

ROORKEE -247667(UP)

## **CONTENTS**

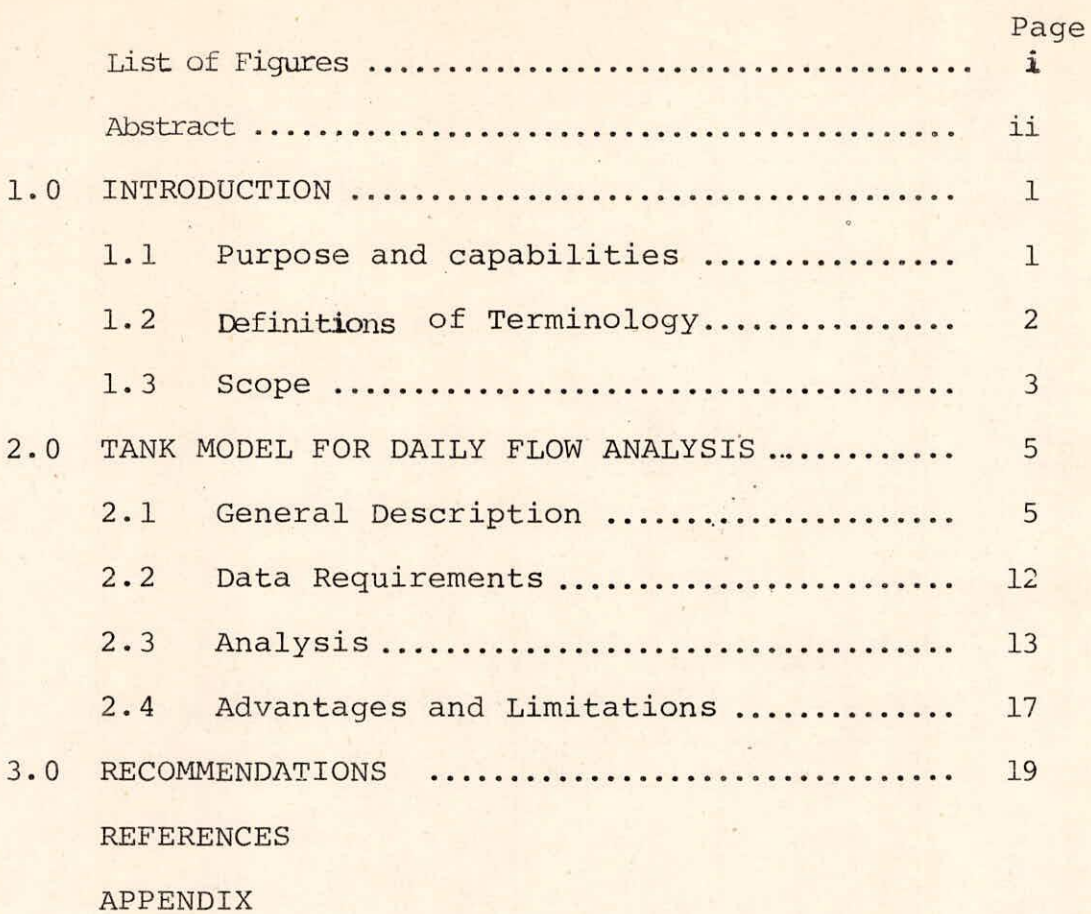

# LIST OF FIGURES

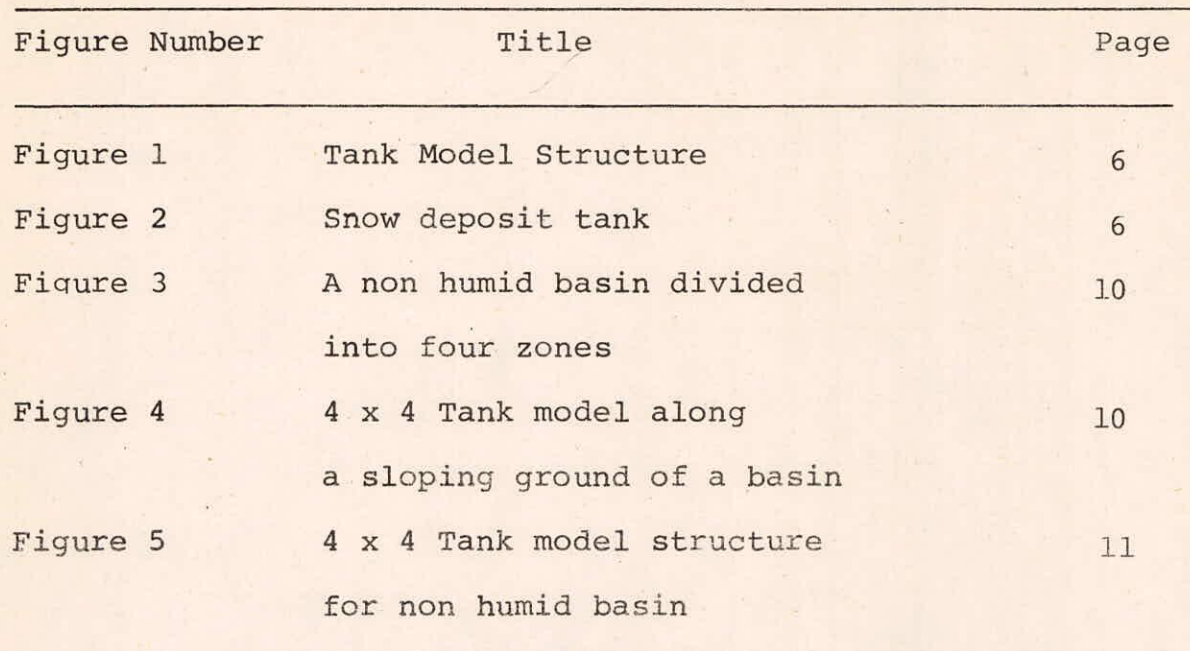

 $\sim 48$ 

#### **ABSTRACT**

Tank model is a simple conceptual rainfall-runoff model developed in Japan by Sugawara (1967). This model is used for daily runoff analysis for both humid and non humid basins with continuous dail data generally for a period of three to four years. Tank model for daily runoff analysis can also be used with snowmelt component. The structure of tank model applicable to humid basin consists of four tanks laid vertically in series. However, 4 x 4 tank model is used for nonhumid basins by dividing them into four zones depending on soil moisture content. First initial set of parameter values of the model is finalised based on the procedure stated in this user manual for computer programme of the model. The parameters along with the daily storm data are supplied as input. The programme simulates outflow hydrographs. Six hydrographs are plotted simultaneously viz., observed discharge, output from the fourth tank, sum of outputs from third and fourth tanks, sum of output from second, third and fourth tanks, sum of output from all the four tanks and final simulated discharge in log scale against time in natural scale. These hydrographs are compared with observed discharge hydrograph to find which runoff component plays main role in the particular period. Calibration of parameters may be performed by trial and error procedure. Values of each of the parameters are successively changed and from comparison of fit of simulated hydrograph with observed one, best fit parameter values are ascertained. The parameters calibrated in this way lead

ii

to final model strucutre.

The programme has been implemented and tested on VAX-11/780 system at National Institute of Hydrology,Roorkee. The input and output specifications for the programme have been described with an illustrative example. The programme can be run on computers other than VAX-11/780 system having FORTRAN compiler after making suitable software modifications.

This programme can be used for daily analysis of runoff for humid basin. However,some modifications in the programme are required in order to use it for non-humid basin.

#### 1.0 INTRODUCTION

Different rainfall-runoff models are in use in India and various countries abroad for simulation of runoff. Tank model is a simple conceptual rainfall-runoff model developed in Japan by Sugawara (1967). The tank model for daily analysis considers four tanks with a structure of soil moisture at the bottom of the top tank. This model was used by Sugawara to simulate the daily flow from humid basins of Japan, where rainfall is high and distributed almost throughout the year so that the soil always remains in near saturated condition. But in India conditions differ widely ranging from arid to very humid. The rainfall is not uniformly distributed through out the year. The 4 x 4 tank model structure developed by sugawara is capable of considering such variation of soil moisture in non-humid basin expreriencing long dry period by dividing the basin generally into four zones.

## 1.1 Purpose and Capabilities

The purpose of this user's manual is to provide quidelines for the users in order to run the computer programme of tank model for daily analysis. The programme has been developed in FORTRAN IV language. It has been successfully implemented and tested on VAX-11/780 system. This programme can be used for the humid or non humid basin with or without snowy region. The parameters of the model are calibrated by trial and error method. The daily runoff can be predicted for

the given rainfall and daily evapotranspiration values using the calibrated parameters.

1.2 Definitions of terminology

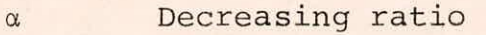

- T Time constant
- X Storage
- Y Discharge
- $E$ Evaporation
- AO Coefficient for bottom outlet of top tank (measure of infiltration rate from top strata)
- Al,A2 Coefficient for first and second side outlets of top tank ( measure of surface runoff rate from top tank)
- BO Coefficient for bottom outlet of second tank B1 Coefficient for side outlet of second tank CO Coefficient for bottom outlet of third tank Cl Coefficient for side outlet of third tank D1 Coefficient for side outlet of fourth tank HA1,HA2 Head for first and second side outlets of top tank (Measure of initial losses) PS Saturation capacity of primary zone SS Saturation capacity of secondary zone XP Initial storage in primary zone
- XS Initial storage in secondary zone
- XA, XB, XC, XD Initial storage of top tank, second tank, third tank and fourth tank respectively

Tl Transfer velocity of water from lower strata to fulfil the primary soil moisture under capillary action

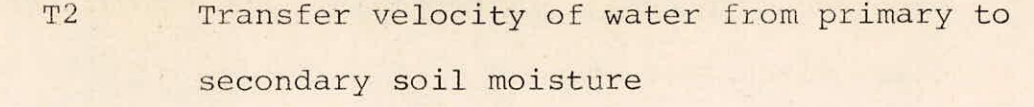

- 1,Y2,Y3,Y4 Discharges respectively from top tank, second tank, third tank and bottom tank
- 1,52,S3,54 Ratio of area of different zones of the basin CP Weight of precipitation

WE Weight of Discharge

#### 1.3 Scope

The tank model programme for daily flow analysis requires the observed daily rainfall at each ORG stations, corresponding stations weights, daily Evaporation values etc. as input. The programme estimates the following components and stores in a disk file TANKDH.OUT.

- $\begin{pmatrix} i \\ i \end{pmatrix}$ Various input data Storage amounts of each tank and the snow deposit depths of each zones ( if snow option is used)
- $iii)$ Storage amount of each snow deposit tanks (if ISTANK=1)
- $iv)$ The free water (XF), primary soil moisture (XP), Secondary soil moisture (XS), Observed monthly discharge (Q) and calculated monthly discharge (QE)
- $V)$ Line printer output of the hydrographs where each symbol corresponds as follows :
	- $\star$ observed daily discharge
	- calculated daily discharge  $\ddot{+}$
	- sum of outputs from second, third and fourth tank
	- Sum of output from third and fourth tanks
	- output from the fourth tank
	- Scale point I

- vi ) Observed mean daily discharge (MQ) and calculated mean daily discharge (mm)
- vii) Monthly plot of MQ,MQE and DQ. DQ is calculated as

 $DQ = log_e (MQE) - log_e (MQ)$ 

Each symbol in the plot corresponds as follows:

DQ  $\star$ MQ MQE  $+$ Scale points  $\mathbf I$ SUM OF MQ and MQE in a year

Viii)

Total sum of MQ and MQE for every year  $ix)$ 

#### 2.1 General Description

## 2.1.1 For humid basin

Tht tank model is a simple conceptual rainfall-runoff model developed by Sugwara (1967) to simulate the runoff of a basin. The tank model, which was used by Sugawara for daily analysis, is composed of several tanks laid vertically in series representing soil moisture and groundwater in different soil strata of the basin as shown in Figure 1. Each tank has one side outlet and one bottom outlet except the top tank which has two side outlets and the bottom tank which does not have any bottom outlet. The top tank corresponds to structure of ground surface and the discharge through side outlets ( $Y1 = YAI + YA2$ ) represents the surface flow, while the discharge through bottom outlet represents infiltration. Similarly, discharges through side outlets of second, third and fourth tanks represent interflow (Y2), subbase flow (Y3) and base flow (Y4) respectively. The sum of outflows through side outlets of four tanks  $(Y = Y1 + Y2 + Y3 + Y4)$ represents total runoff from the basin. The HA1 and HA2 represent the heads ( threshold levels ) of two side outlets of top tank and are measures of initial losses. Similarly, HB and HC are heads ( threshold levels) of side outlets of second and third tanks respectively. Al, A2, Bl, Cl and Dl are

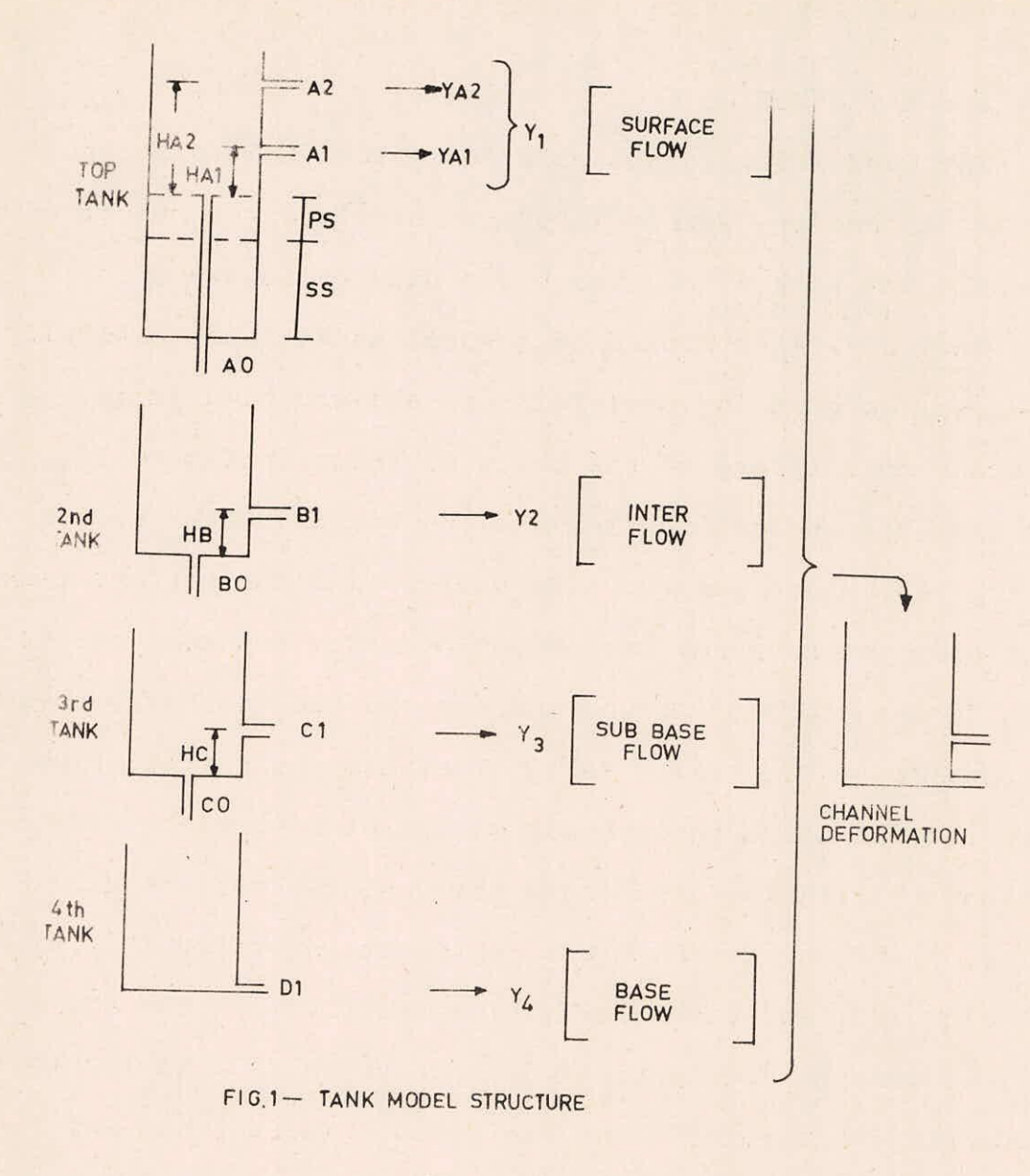

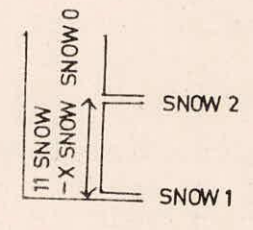

FIG 2 SNOW DEPOSIT TANK

 $\frac{1}{2}$  .  $\frac{1}{2}$ 

discharge coefficients of bottom outlets of top, second and third tank respectively.

Rainfall is the input to the top tank. Water in all the three tanks from top moves both horizontally and vertically. Discharges through bottom outlet of the top tank is the inflow to the second tank. Similarly, discharges throug bottom outlets of second and third tanks afe the inflows to the third tank and fourth tanks respectively. The model is based on the assumption that the runoff at any instant from each tank depends on the storage in the tank at that instant and follows an exponential function.

If the basin is snowfed, the precipitation input is modified in the programme to consider the snowmelt. However in some basins, at the beginning of snowmelt in early snowmelt season, the calculated hydrograph reflects a small peak but in observed hydrograph this small peak does not appear. The explanation of this fact is that the snowmelt water is stored in a snow deposit and it is not supplied to ground surface. A simple simulation of .ter storage 'n snow deposi will be an incomplete integral with long time constant. However, such storage effect becomes unncessary soon after the beginning of snowmelt, and we can get good results by putting snowmelt directly into the tank model. Therefore, the time constant of the incomplete short integral must change after a short while. This can be represented by a tank model as shown in Figure 2. The important different point of this model from the usual ones is that the position of the upper outlet is variable i.e. it is proportional to the amount

7

 $\approx 5\%$ 

of snow deposit. That means, when snow deposit is dry, snowmelt water is stored in snow deposit and the water supply to ground surface is very slow, but when snow deposit becomes wet, i.e. ratio of water storage to solid snow deposit exceeds some limit, water supply to ground surface becomes rapid. To make such a model, SNOW1 must be small and (SNOW1 + SN0W2) must be nearer to I (Figure 2).

The user of this program must set ISTANK to 1, if this snow deposit tank is used, otherwise ISTANK must be set to zero.

In this program, SNOWO,SNOW1, and SNOW2 are represented by WO, Wl and W2 respectively. XSNOW is represented by Xw user may completely omit snow option by setting.ISNOW=0 in the programme.

## 2.1.2 For Non-humid basin

For non humid basins which experience long dry periods, the 4 x4 tank model is used for daily rainfall-runoff analysis. Some part of such basins remain dry while the area near the river remains wet. Percentage of dry area and wet area of such basins do not remain constant all throughout the year. As the dry season continues, the percentage of dry area to the whole basin area continues to increase. When the rainy season begins, the wet area that remained near the river courses at the end of dry period starts to increase and continues to grow till the rainy season contiues. Surface runoff occurs only in wet area while in dry area all the rainfall gets absorbed as soil moisture. Evaporation from

the basin also varies depending on the variation of wet area. To take into account such variations, the basin is devided into number of zones and variation is accounted in steps. Generally the basin is devided in four zones, S1, S2, S3 and S4 as shown in Figure 3. For each zone four linear tanks in series are considered to represent surface flow, intermediate flow, sub-base flow and base flow. Schematically, 4 x 4 tank model structure along slopping ground of a basin is shown in Figure 4. Left side is the mountain side and right side is the river side. Details of 4 x 4 tank model strucutre is shown in Figure 5. Each zone is represented for simultation by series of four tanks laid vertically with soil moisture structure at the bottom of the tank. Series of four tanks of first zone 51 is in parallel with that of the other three zones 52,53,54. The top tank of four zones are of identical structure, similarly structure of all second tanks, structure of all third tanks, structure of all fourth tanks are identical. The only difference in the structure of four zones that may occur is in the structure of soil moisture (PS and SS values may be different) and zonal areas.

In this model free water moves in two directions; horizantally and vertically. Each tank receives water from the upper tank of the same zone or from the mountain side tank of the same strata and transfer water to the lower tank of the same zone or to the river side tank of the same strata. The top tank of each zone receives rainwater as input. Another important water transfer is transfer to soil moisture from lower free water by capillary action.

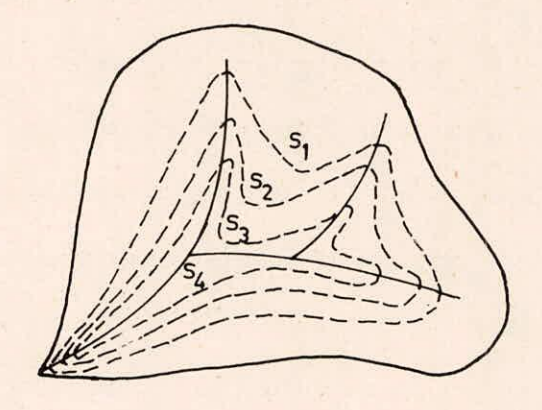

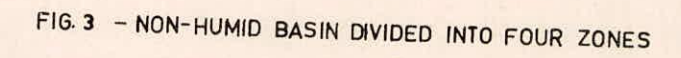

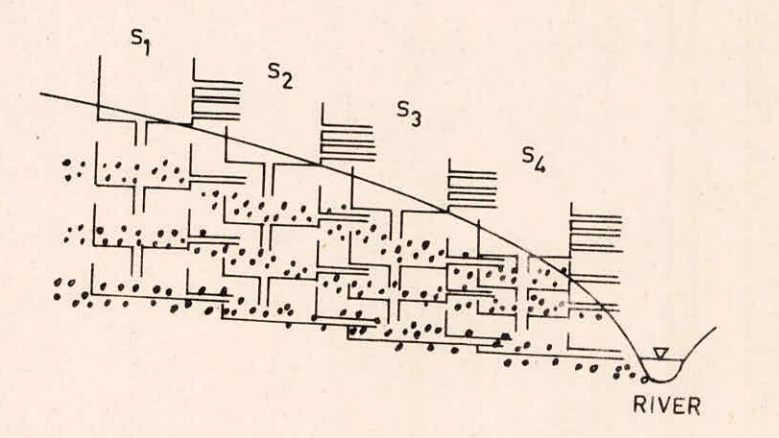

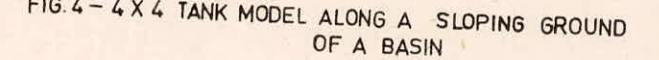

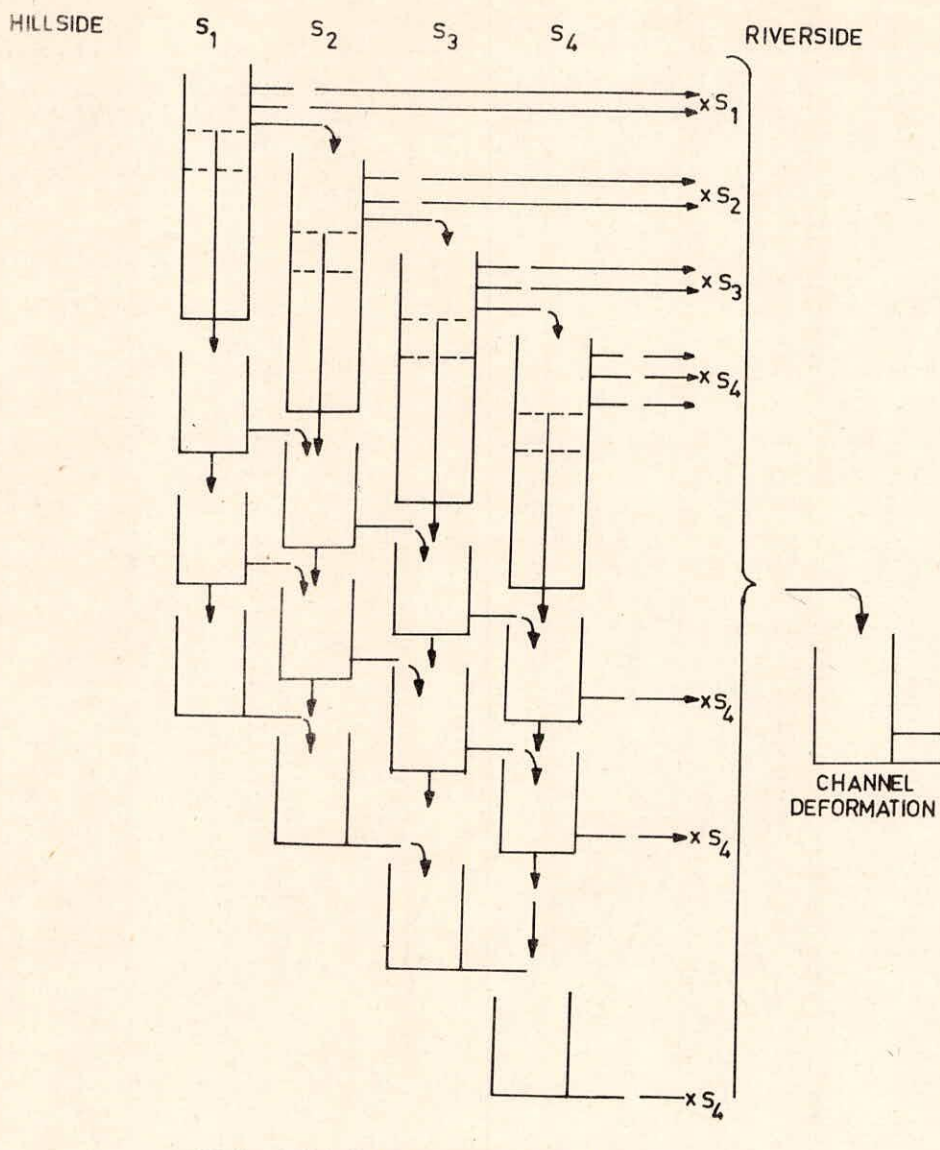

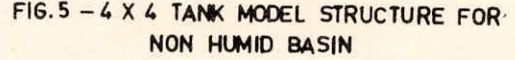

When the dry season comes, free water of the highest zone decreases faster than that of the other zones due to water transfer to lower zones. After depletion of free water, soil moisture begins to decrease. Due to these depletions, the highest zone becomes dry earliest and then the second zone, the third zone and fourth zone. When the rainy season comes, in the opposite way the lowest zone becomes saturated first and then the second zone, the third zone and fourth zone.

Areal ratio of zones 51:52:53:54 is an important parameter in this model. These ratios can be determined if the detailed information regarding hydrological, topographical and geological characteristics of the basin are available. If no such information is available, the ratio can be determined by trial and error method.

## 2.2 Data Requirements

Following inputs are necessary for running the computer programme of daily analysis model.

- (a) Data for the storm
- Year and month of beginning and end of data Number of  $(1)$ rainfall stations
- Catchment area in sq.km.  $(2)$
- Name of basin  $(3)$
- Observed discharge value of first year  $(4)$
- Daily evapotranspiration data of first year (If option  $(5)$ IEVAP=1)
- Observed precipitation values for first year for first  $(6)$

 $\tilde{\phantom{a}}$ 

station, second station and so on. Serial (4),(5) and (6) are repeated for subsequent years.

- Monthly mean of daily evapotranspiration value (If  $(7)$ option IEVAP=0)
- (b) Initial Parameter values
- Primary and secondary soil moisture depth (PS & SS)  $(1)$
- Coefficient of discharge and initial loss heads of top  $(2)$ tank, second tank, third tank and fourth tank.
- CP,WE and LAG of each rainfall station.  $(3)$
- Transfer velocity of water Tl and T2  $(4)$
- Initial storage dor each tank  $(5)$
- (c) Following are to be defined for the output
- Number of graphs to be plotted, number of scale points,  $(1)$ range of plot, maximum and minimum value to be plotted
- Scale points to define  $(2)$
- Output format to be supplied  $(3)$

2.3 Analysis

2.3.1 Daily analysis procedure using Tank Model for humid basin

Following are main points to be followed for analysis and selecting initial parameter values for first trial run to start the calibration process of the tank model for daily analysis.

(1) Length of data - A minimum of three to four years continuous daily discharge, rainfall and evapotranspiration

data are necessary. A period of ten years continuous data containing both wet year and dry year is a good choice.

 $(2)$ Hydrograph plotting- observed discharge data are plotted in logarithmic scale against time in natural scale. A rough estimation of time constant of runoff, TC, is made from recession slope of the flow hydrographs.

 $(3)$ 

Initial Tank model parameters- Decreasing ratio a is calculated as  $1/TC$ . From the value of  $\alpha$  the discharge coefficients and initial losses are calculated for top tank, second tank and third tank using the equations :

> $AO = AI = A2$   $... = \alpha/2$  $B0 = B1 = \alpha/10$  $CO = Cl = \alpha/50$

The values of initial losses are selected from the following ranges.

> $HA1 = 0 - 15$  (mm),  $HA2 = 15 - 40$  (mm)  $HA3 = 40 \sim 60$  (mm),  $HB = 5 \sim 15$  (mm)  $HC = 5 \sim 15$  (mm)

 $(4)$ Input precipitation- weighted mean values of the rainfall stations for the basin are generally considered .For simplicity simple mean of rainfall stations may also be considered.

 $(5)$ Time Lag (LAG)- Unit of time lag is one day. Initi time lag is considered to be zero.

 $(6)$ Evapotranspiration (E) - If observed evaporation data are available from number of stations within the basin or near the basin, then mean daily evapotranspiration values are computed and used for analysis. If no such data are available for the period under consideration monthly mean of daily evapotranspiration value for that region may be used.

 $(7)$ Initial storage (XA,XB,XC,XD) - Initial amount of storage of the fourth tank can be decided from long duration of dry period. For first trial, initial value of storage for other tanks may be set to zero.

 $(8)$ Correction Factor for Precipitation - For initial trial, the values of correction factors (CP & WE) are usually considered as 1,0

Main steps to be followed in calibration are as follows:

 $(i)$ Observing and comparing the calculated and observed hydrographs, if it is found that nth runoff component takes the main part then the parameter of nth tank is adjusted. (ii) If the parameter of side outlet is increased and that of bottom outlet is decreased of the nth tank keeping their sum unchanged then the amount of discharge increases without changing the form of the hydrograph and vice versa.

(iii) If both the parameters of side outlet and bottom outlet of nth tank are increased then the recession slope corresponding to nth tank becomes steeper.

(iv) If the parameter of top side outlet of top tank is decreased and that of lower outlet is increased then hydrograph of large flood becomes steeper whereas for smaller flood it becomes smoother.

The positions of the side outlets, determined by the  $(v)$ parameters HA1, HA2, HA3, HB and HC are useful for representing initial losses of surface flow, interflow and baseflow.

After obtaining fairly good result by adjusting the  $(vi)$ above stated parameters, calibration of the weights of rainfall station begins.

(vii) When there are no. of rainfall stations and data of each rainfall stations are considered as a part of the input, then on comparing the simulated hydrograph with observed one suitable time lags are provided to the stations depending on the distance of rainfall stations from the observed discharge site.

(viii) Usually same amount of initial storages are considered But depending on antecedent rainfall and soil moisture condition different initial storages may be considered subject to further adjustment.

Correction factor for the precipitation is provided  $(ix)$ when the depth of calculated discharge differs considerably from the observed one. Generally same value of correction factor is provided to all precipitation stations. But in some cases, it becomes necessary to provide different correction factors to different precipitation stations depending on its topographic location, orographic effect etc.

Correction factor for channel deformation is also  $(x)$ provided depending on the situation. (Channel deformation is not considered in this programme).

During calibration it is very important to keep in min  $(xi)$ 

that parameters are to he changed and adjusted one by one in successive trials. Usually it is better to adjust the top tank first, then the second tank, the third tank and so on. But in case of significant difference between calculated and actual base discharge, the parameter corresponding to fourth tank requires to be adjusted first.

(xii) It is important to make a well balanced general outline first and then fine adjustments are to be made.

## 2.3.2 Daily Analysis procedure using tank model for non-humid basin

Daily analysis for non-humid basin is performed using 4 x 4 tank model for which the analysis procedure is quite similar to that of daily analysis model for humid basin as stated in 2.3.1. Additional points to be followed are :

 $(i)$ Different values of primary and secondary soil moisture may be considered for each zone depending on the situation. Aerial ratio of zones Sl:S2:S3:S4 is an important parameter in this model. These ratios can be determined if the detailed informations, regarding drainage area, topography vegetation and soil of the basin are available. If no such informations are available, the ratio can be determined by trial and error. Usually for convenience of taking different trials, the ratios of areas are assumed to be in geometrical progression.

#### 2.4 Advantages and limitations

Main advantages of the Tank Model are :

(i) It is simple in its form and to some extent it has reasonably physical meaning corresponding to the zonal structure of ground water.

(ii) It can represent the non-linear character of surface runoff.

(iii) It can represent several components of runoff, each of the components having its own half life but from non linear character of this model the values of the half periods are not definite.

Input (rainfall) is distributed to each of the compo- $(iv)$ nents automatically by this non linear structure.

 $(v)$ Runoff components from lower tanks are smoothened in shape and the time lags are given to them automatically.  $(vi)$ Data requirements are comparatively small and  $(vii)$ The model can also suitably be applied to basins experiencing snowmelt runoff.

There are some limitations for using this programme. These limitations are as follows:

- $(i)$ Number of rainfall stations (NP) are less than 11.
- $(i)$ Number of zone (IZONE) are less than 7.
- $(iii)$ Basin name (ANAME) are less than 40 characters.
- Rainfall station name (PNAME) are less than 16  $(iv)$ characters. Only first 8 characters is output.
- $(v)$ Number of scale points in the hydrograph plotting are less than 6.
- (vii) No. of printing positions in the line printer are less than 132.

(ix) NO. of graphs in the hydrographs plotting are less than 6.

#### 3.0 RECOMMENDATIONS

The programme TANKDH.FOR can be used for daily flow analysis using tank model for humid or snowfed basins with no consideration for river channel deformations. The programe was developed by Sugawara in Japan and it has been implemented and tested at National Institute of Hydrology, Roorkee on VAX-11/780 Computer system which is a 32-bit machine. The programme occupies the larger part of the computer storage due to data represented by DIMENSION P (366,10), TMIN(366,10), and TMAX(366,10). If the user of this programme want to decrease the required storage capacity, decrease the number of rainfall stations at first, if possible. In case more than 10 stations are to be used, user may accordingly modify the DIMENSION statements. The execution time for the programme is different due to the number of rainfall stations (NP) and the number of years of data (NYEAR). The programme may run on other computer system, having FORTRAN compiler, after suitable modifications as per the software requirements of the system.

The programme may also be used for non-humid basin with some modifications.

 $\begin{array}{ccc} \mathbb{R} & & \mathbb{R}^n & \mathbb{R}^n \end{array}$ 

19

•

#### REFERENCES

- Datta, Bhaskar(1984), ' Runoff analysis of two Indian  $1.$ basins using Tank models', Research Note No.55,National Research Centre for Disaster Prevention,Science and Technology Agency, Japan, March.
- $2.$ Datta,Bhaskar and S M Seth (1985), ' Simulation of daily runoff of river ehhota Tawa at Ginnore using Tank Model', Proceedings 52nd Annual R&D Session of Central Board of Irrigation and Power, Civil Volume II(C) February 3-6, Aurangabad, India.
- Sugwara,M.(1967),' The flood forecasting by a series  $3.$ storage type model', International Symposium on flood and their computation, Leningrad, August.
- Sugwara,M, Watanabe I., Ozaki E., and Katsuyama(1984), 4. ' Tank model with snow component', Research Note No.65 National Research Centre for Disaster Prevention,Japan, November.

#### APPENDIX - I

#### DETAILS OF COMPUTER PROGRAMME FOR TANK MODEL FOR DAILY FLOW ANALYSIS

#### A. DESCRIPTION OF COMPUTER PROGRAMME

The computer programme TANKDH. FOR is developed in FORTRAN - IV language and it has been implemented and teste on VAX-11/780 computer system. The programme consists main programme and ten subroutines. The subroutines are called within the main programme whenever they are required.

I. Main Programme: (A) The daily flow analysis using this programme is performed in the following steps.

- $\mathbb{1}$ . File reference numbers, 5 and 6, are set for input and output.
- $2.$ An intermediate file SCR.DAT is created for storing various input information at file reference number DSC. As soon as the execution is over, this file is deleted. "DATAFL" is the subroutine which inputs various data from the file TANKDH.DAT(5) and stores these data into 'the file ARC.DAT.

Various parameters are input from the file TANKDH. DAT and printed in file TANKDH.OUT in order to check. Percent ratios (WE(K)) for the weights for the rainfall stations are obtained.

IF NIVL is equal to 1, NITR is set to 4 (Tank model calculation is done three times before normal calculations in order to get initial storages for four tanks).

I-1/64

- Various data are initialized to zero.  $7.$
- Number of years (NY) from PYEAR are calculated.  $8.$
- Leap year consideration is done  $9.$
- Observed discharge data for one year are read  $10.$
- If IEVAP=1 , daily evapo(transi)pration data for one 11. year are read
- Precipitation data (one year) for NP stations are read  $12.$
- If ISNOW=1, daily maximum and minimum temperature data  $13.$ (one year) for NP stations are read
- Tail data of QA, QB, QC and QD are transmitted to the 14. beginning of array in order to cope with time lag.
- Various data are initilized to zero. 15.
- Write Headings. IF NM(NR) is not equal to NITR,this  $16.$ writing is skipped.
- Consideration in case that the first month is not equa]  $17.$ to 1 or the last month is not equal to 12 is done.
- Thawing constant at first day of each month and value 18. for interpolation are obtained.
- Precipitation is adjusted using rainfall station weight. 19.
- IF ISNOW=1, steps (21) to (22) are skipped.  $20.$
- Snowmelt calculation with or without snow deposit  $21.$ tank is done calling the subroutine ' ZONES' or "ZONE"
- Thawing constant for next day is obtained. Snow deposits  $22.$ are accummulated.
- Evapotranspiration is subracted through the subroitine  $23.$ "EVPTRW"
- Tank model calculation for one day is performed through  $24.$ subroutines "TANKSM" and "TANKS" and output discharge

### $I - 2/64$

广

from each outlet is obtained.

- $25.$ Irrigation effect, if any, is considered using the subroutine " IRRIG".
- $26.$ Weighted discharge value from each outlet is calculated.
- $27.$ Steps (19) to (26) are repeated for NP times.
- Monthly discharge data are obtained  $28.$
- $29.$ Steps (19) to (28) are repeated for one month
- Various results are printed, and monthly and yearly data  $30.$ are obtained. If NM is not equal to NITR, these are skipped.
- $31.$ Step (18) to (30) are repeated for 12 months.
- Yearly data and various hydrographs are printed. The  $32.$ hydrographs are plotted with the help of a subroutine " HYDRGR". If NM is not equal to NITR, this printing is skipped.
- Step (8) to (32) are repeated for (LYEAR- FYEAR+1) times.  $33.$ If INVL=1 and NM is not equal to NITR the initial storages  $34.$ for every tanks are obtained using the subroutine "INVAL3"  $\mathcal{L}_{\mathbf{d}}$ 35: Step (7) to (34) are repeated for NITR times
- 36. Monthly data are plotted using the subroutine "PLOTM"
- Desecriptions of the variables used in the programme:-  $B_{\bullet \infty}$ Various variable/ constants used in the programme are described below:

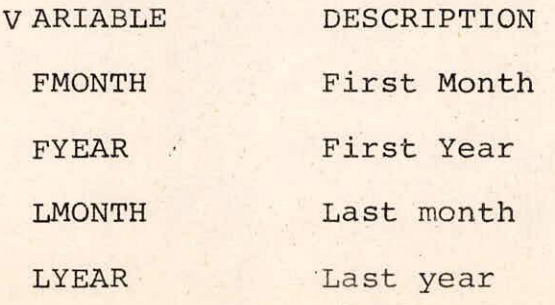

 $I - 3/64$ 

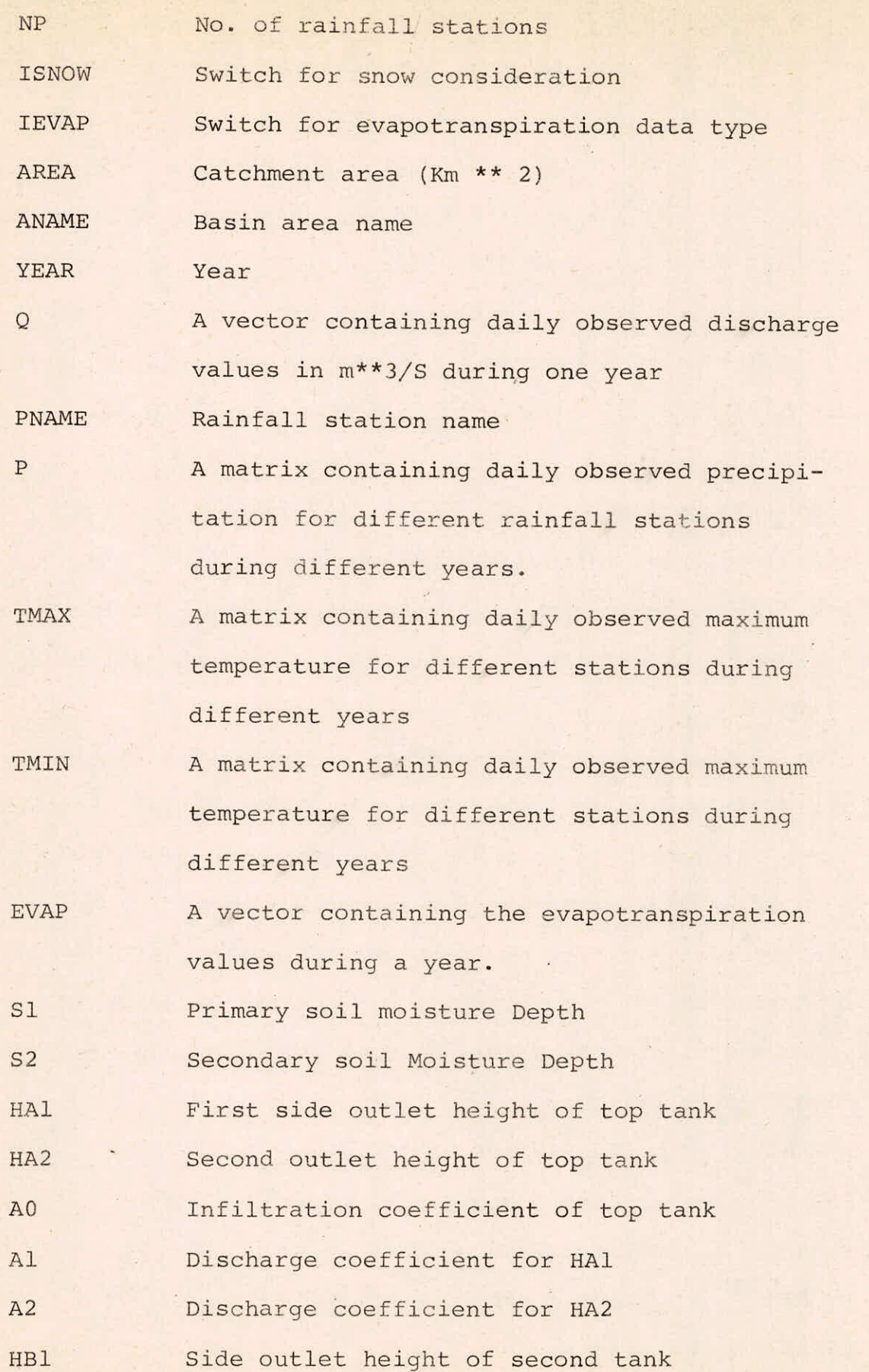

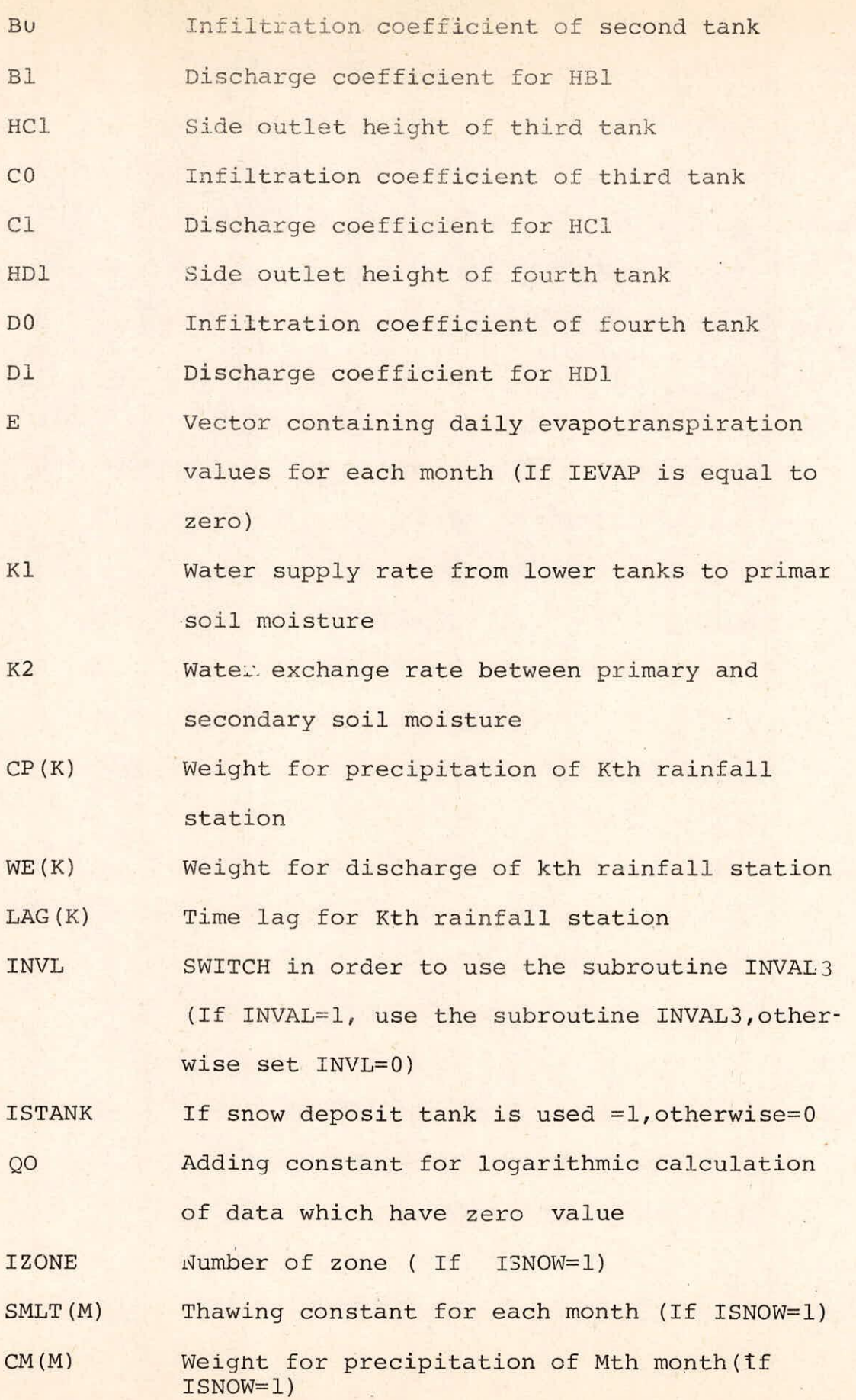

# $I - 5/64$

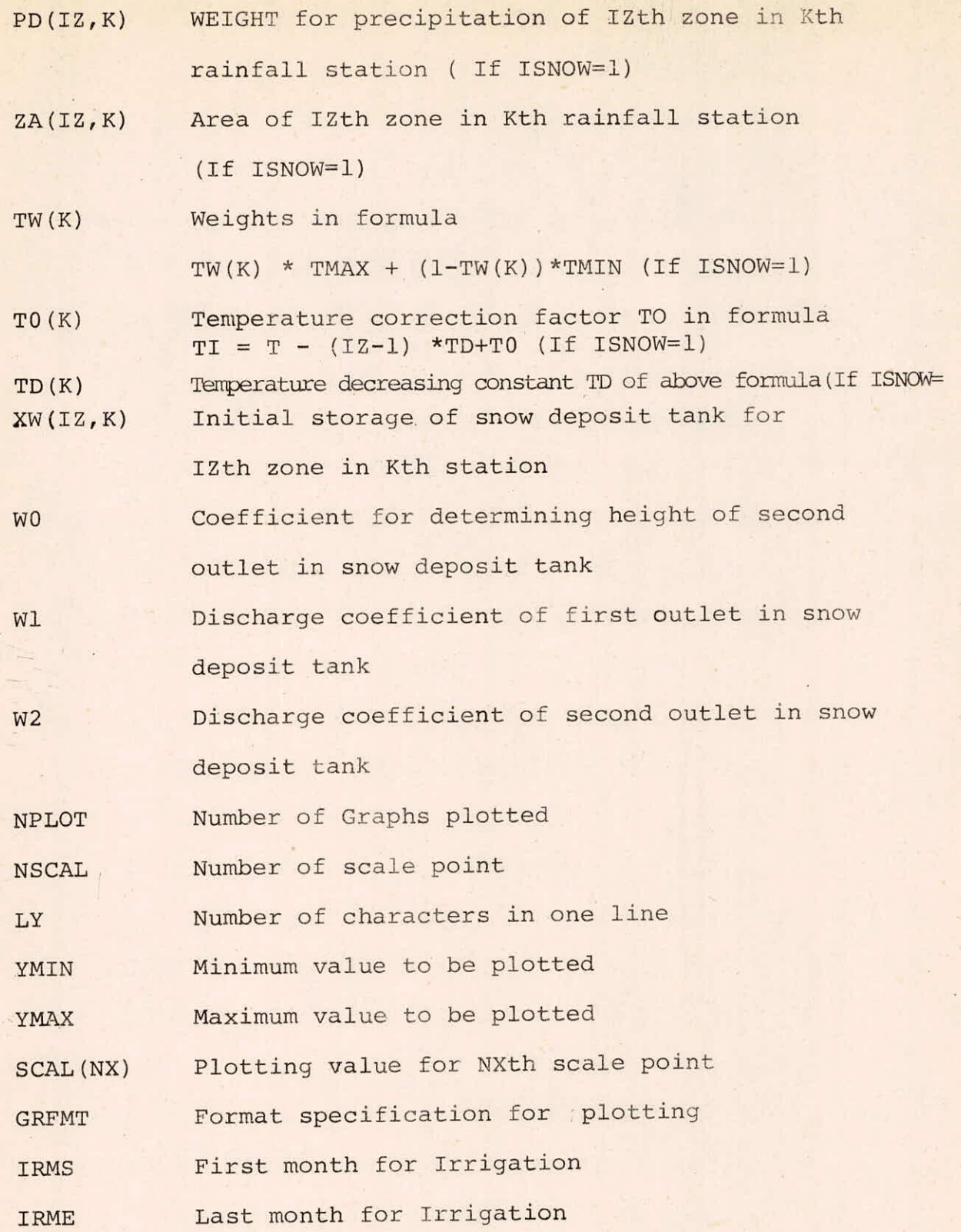

#### (a) SUBROUTINE DATAFL (MT,DSC)

This subroutine is used for storing data into temporary disk file SCR.DAT from the other disk file TANKDH.DAT. The main programme extracts the input from the file SCR.DAT during the execution. As soon as execution is over the file SCR.DAT is deleted. Here arguments are file reference nos.

The data read from disk file TANKDH.DAT are as follows:

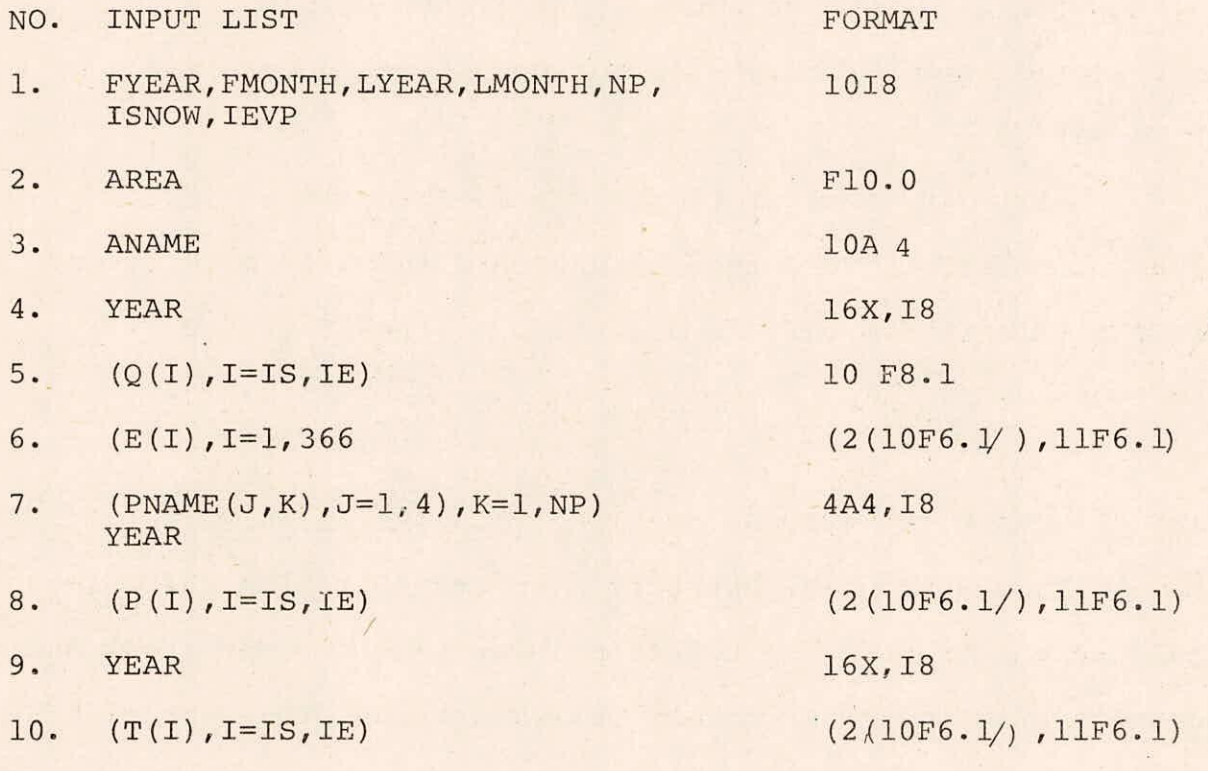

NOTE: (i) IF IEVAP is equal to zero, the input lists corresponding to Sl.No.6 will be skipped

(ii) IF ISNOW is equal to zero, the input lists correspondi to S1.No.9 and 10 will be skipped.

The data stored into temporary disk file SCR.DAT are as follows:

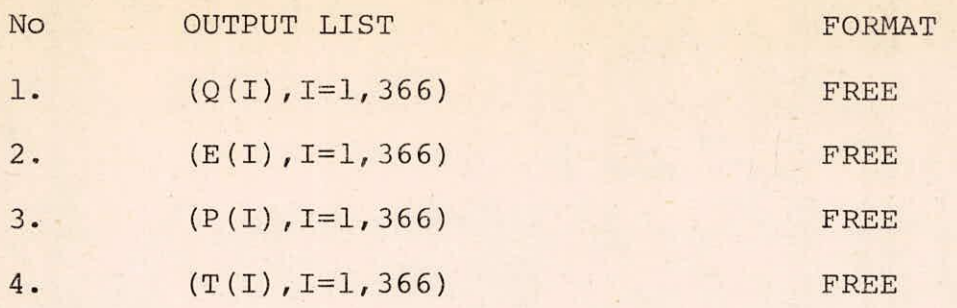

NOTE: (i) If IEVAP is equal to zero, the output lists corresponding to Sl.No.2 will not be stored in the file SCAR.DAT

(ii) If ISNOW is equal to zero, the output lists corresponding to Sl.No.4 will not be stored in the file SCAR. DAT

(iii) In case, if there is some thing wrong in the data, a message " Some thing wrong in data" will be written in the file TANKDH.OUT and ezecution of the programme will be stopped.

(b) SUBROUTINE EVAPTRW(EV,K1,K2,S1,52,XA,XS,XB,XC,XD)

This subroutines extracts evapotranspiration and calculates the transfer values from lower tank to upper tank and between primary and secondary soil moistures, the variables used as arguments are:

- Kl Water supply rate from lower tanks to primary soil moisture
- K2 Water exchanges rate between primary and secondary soil moisture

S1 Primary soil moisture depth

S2 Secondary soil moisture depth

XA,XB,XC,XD Initial storage of top tank,second tank,third tank and fourth tank respectively

XS Initial storage of secondary soil moisture

(c) SUBROUTINE TANKSM (P,XA,Y2,Y1,YO,HA1,HA2,51,A0,A1,A2)

This subroutine is used for the computation of the tc tank with soil moisture structure. The variables used as arguments are :

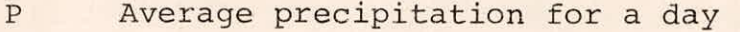

- xA Initial storage of top tank
- Y2 Discharge from the second side outlet of top tank
- Yl Discharge from the first side outlet of the top tank
- YO Infiltration from the first tank
- HAl First side outlet height of top tank
- HA2 Second side outlet height of top tank
- Si Primary soil moisture depth
- AO Infiltration coefficient of top tank
- Al Discharge coefficient for HAI
- A2 Discharge coefficient for HA2

(d) SUBROUTINE TANKB (P,X,Y,YO,H1,BO,B1)

This subroutine is used for calculation of 2nd,3rd and 4th tanks which has only one side outlet. The variables used as arguments are:

- $\mathbf{P}$ Infiltration from the first tank
- X Storage of second tank
- Y Discharge from the side outlet of second tank
- YO Infiltration from the second tank
- H1 Side outlet height of second tank
- BO Coefficient of discharge through bottom outlet of second tank (measure of percolation)

1-9/64

Bl Ceofficient of discharge through side outlet of second tank (measure of percolation)

NOTE: The SUBROUTINE TANXB is also used for the calculation of third and fourth tank.

SUBROUTINE IRRIG (W,Y,XC)  $(e)$ 

This subroutine treats the irrigatior effect. The

variables as arguments are:

- $W$ Irrigation data for a day
- Net daily discharge after substracting the Y irrigation water
- XC Storage water in third tank
- SUBROUTINE PLOTM ( FYEAR, FMONTH, LYEAR, LMONTH, NY, MQ,  $(f)$

MQE,DQ,00) :- This subroutine is used for the plotting

of monthly data. The variables as arguments are :

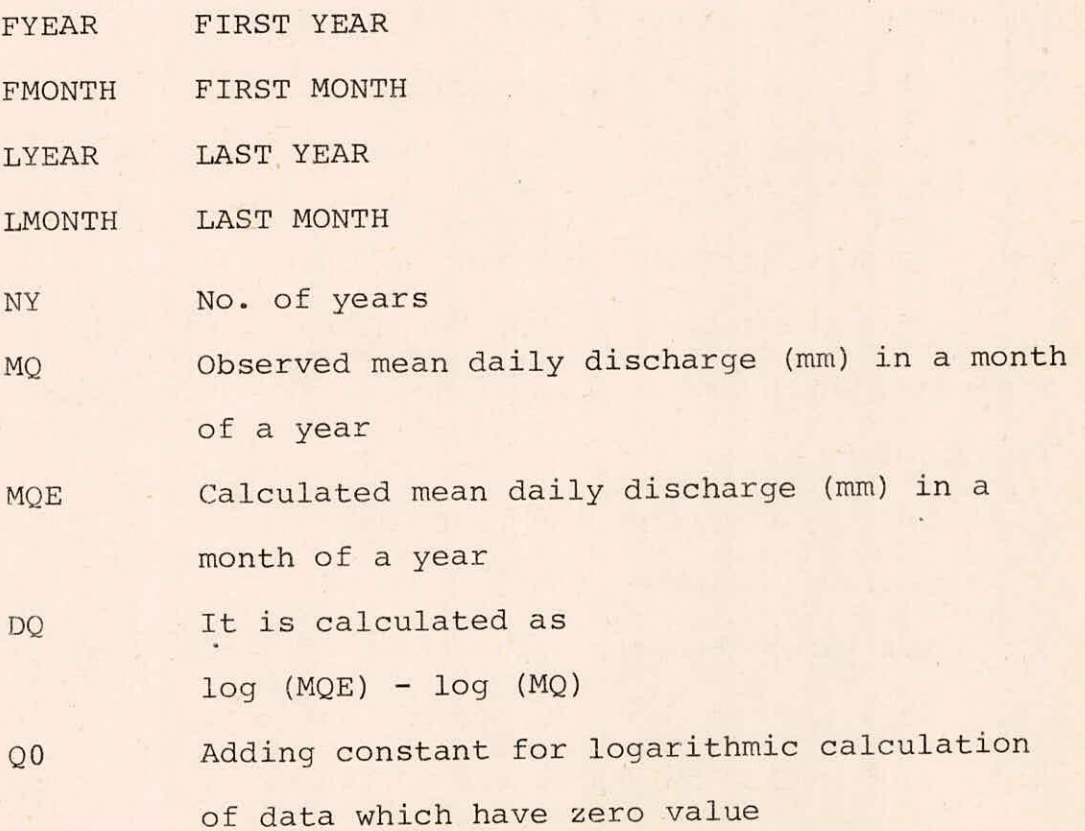

1-10/64

## (g) SUBROUTINE INVAL3(N, NP, XA, XS, XB, XC, XD)

 $\overline{1}$ 

This subroutine determines the initial storage of four tanks and of secondary soil moisture. The variables used as arguments are :

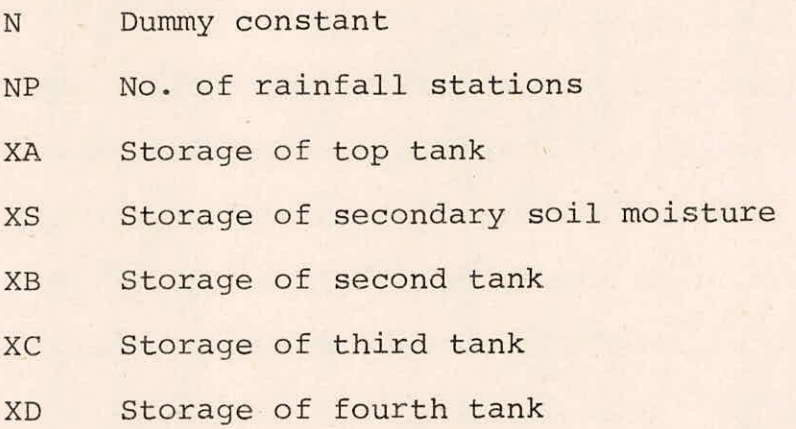

SUBROUTINE ZONES (IZONE,SMELT,PX,TMAX ,TIMIN,TW,TO,TD,  $(h)$ CM,PD,ZA,SNOW,PY,SK,WO,W1,W2,XW)

This is the subroutine for computing the precipitation modified by melted snow and the snow deposit with snow deposit tank. The variables used as arguments are:

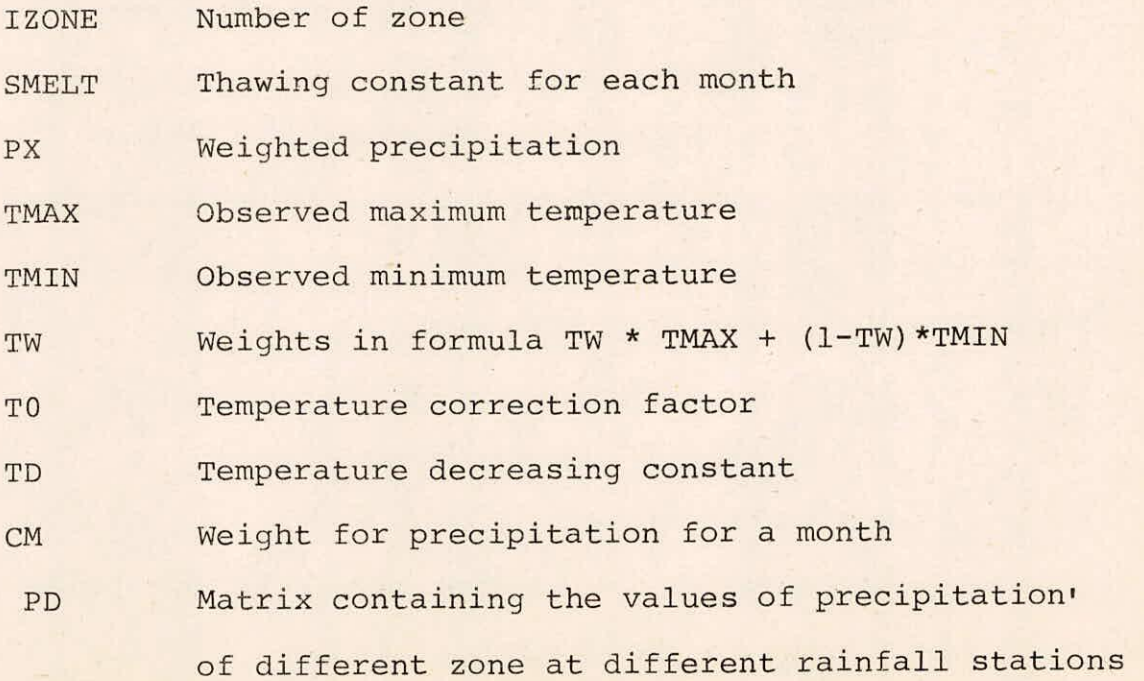

 $I-11/64$
ZA A matrix containing area of different zones at different rainfall station SNOW Snow deposit of each zone for each rainfall station. PY Input quantity into first tank SK Accumulated snow deposit WO Coefficient of determining height between second outlet and first outlet in snow deposit tank W1 Coefficient of discharge of second outlet W2 Coefficient of discharge of first outlet XW Storage of snow deposit tank for each zone and each rainfall station

 $(i)$ SUBROUTINE ZONE (IZONE, SMELT, PX, TMAX, TMIN, TW, TO, TD, CM,PD,ZA,SNOW,PY,SK)

This is the subroutine for calculating the precipitation modified by melted snow and the snow deposit tank. The variables used as arguments are already described as for SUBROUTINE ZONES

 $(i)$ SUBROUTINE HYDRGR (ISNOW,YEAR,MS,ME,Q,QA,QB,QC,QD, ST,NP,P,IEVAP,E,Q0)

This subroutine is used for graph plotting of daily discharge hydrograph and other data. The variables used as arguments are:

ISNOW Switch for snow consideration

YEAR Year

MS Starting month

ME End Month

Daily observed discharge values during the year  $Q$ 

QA Storage for top tank

1-12/64

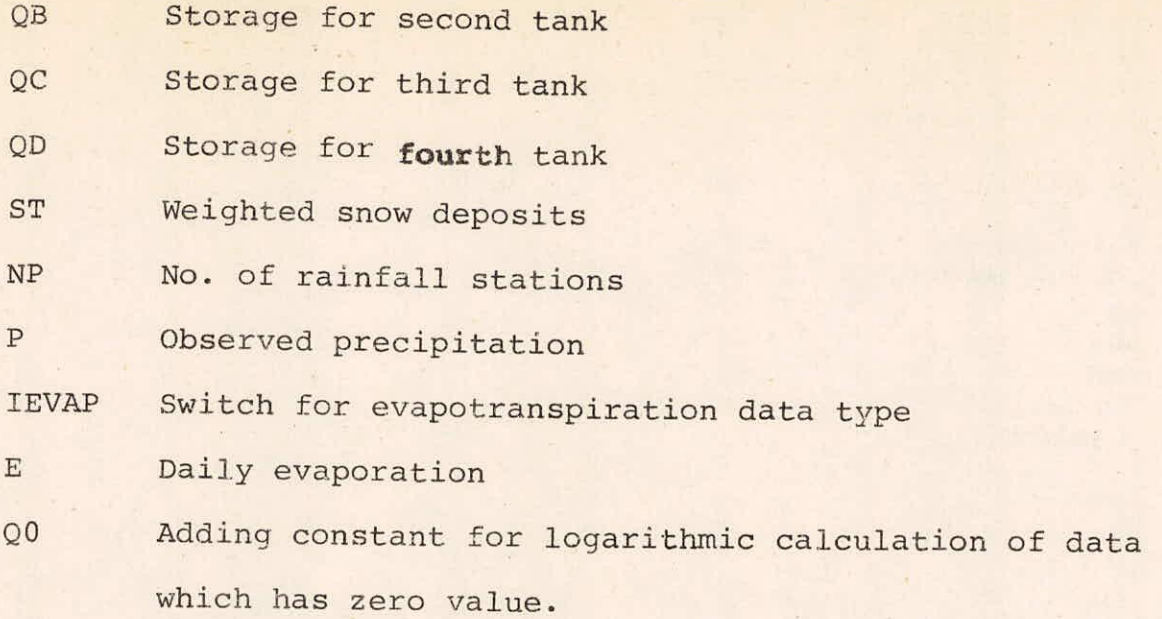

### **B. INPUT SPECIFICATIONS**

The input lists and their specifications which are to be suplied through an input file TANKDH.DAT are:

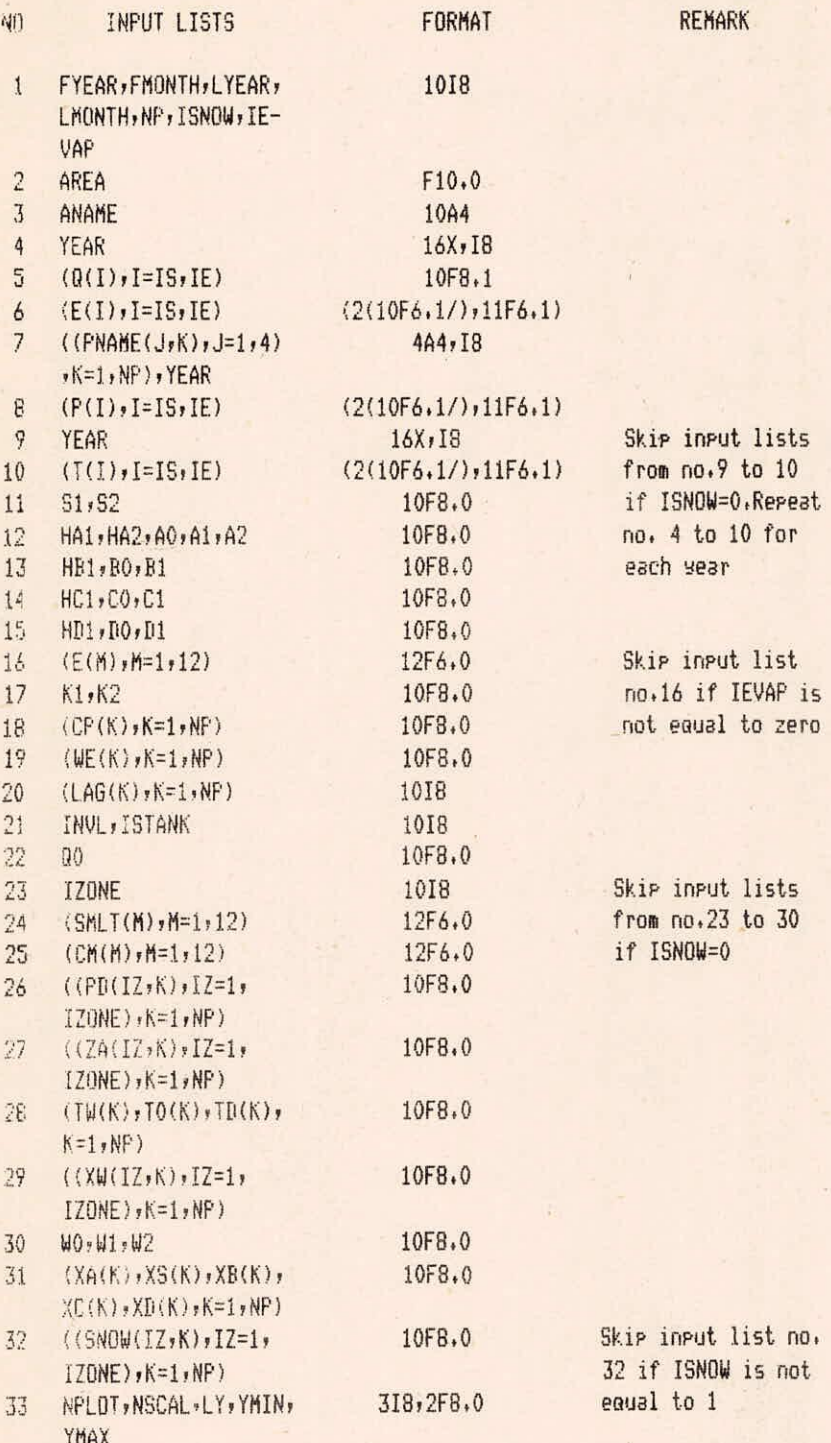

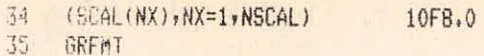

- **GRFMT**
- 

 $37$   $(AM(H), (RR(I,H),I=1,$ 1E)

36 IRMS,IRME,FMTR 2I8,4X,4A4 Skip input list no.<br>37 (AM(M),(RR(I,M),I=1, FMTR 36 and 37 if irrisat 36 and 37 if irrisat ion is not considered

## NOTE:-

- $(1)$  The input lists no.1 to 10 are in SUBROUTINE DATAFL
- (ii) The input lists no,11 to 37 are in MAIN PROGRAMME

# C. OUPUT SPECIFICATIONS

The output file TANKDH.OUT consists the values of the following output lists in the specified format:

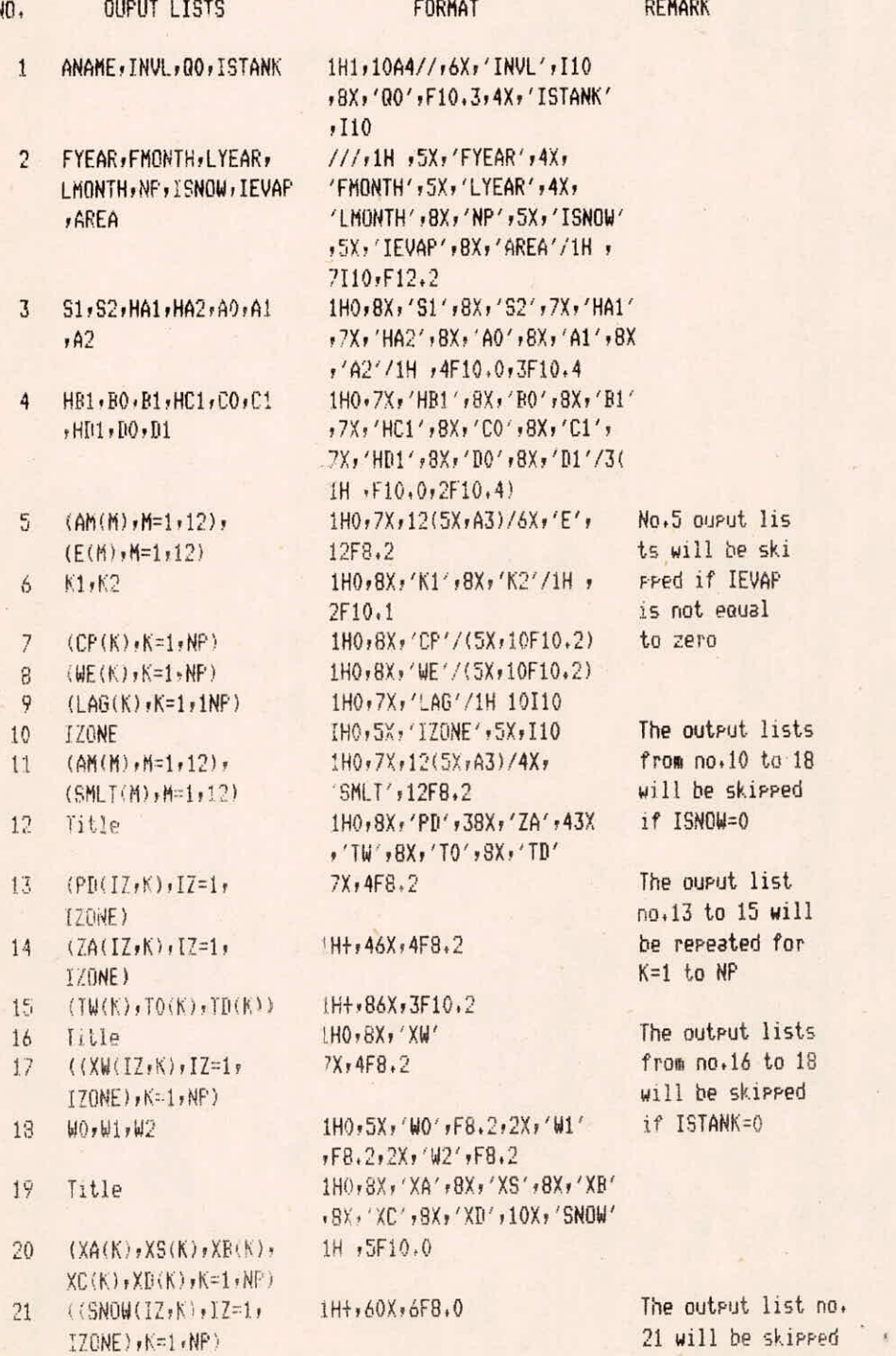

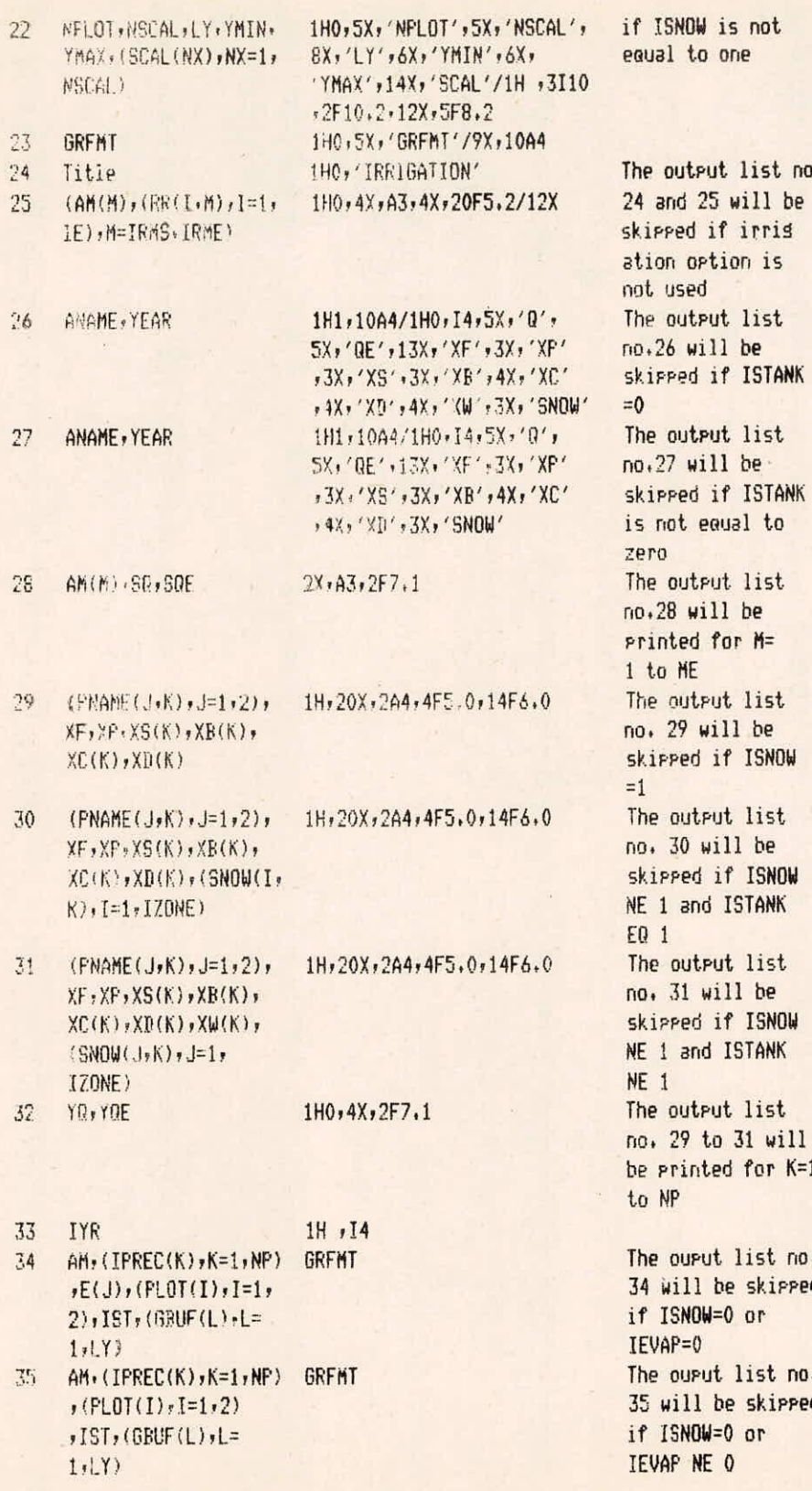

 $\hat{\phi}$ 

d ď

 $\begin{array}{c} \begin{array}{c} 1 \\ 1 \end{array} \end{array}$ 

- AM, (IPREC(K), K=1, NP) GRFMT 36  $E(J)$ , (PLOT(I), I=1,  $2)$ , (GBUF(L), L=  $1,LY$
- AM, (IPREC(K), K=1, NP) GRFMT  $37$  $,$  (PLOT(I), I=1,2),  $(GBUF(L), L=1, LY)$

The ouput list no. 36 will be skipped if ISNOW NE O or IEVAP=0 and ISNOW=0 The ouput list no. 37 will be skipped if ISNOW NE O or IEVAP NE 0 and ISNOW=0 The ourut list no. 34 to 37 will be printed for J=NS to **NE** 

be skipped

be skipped

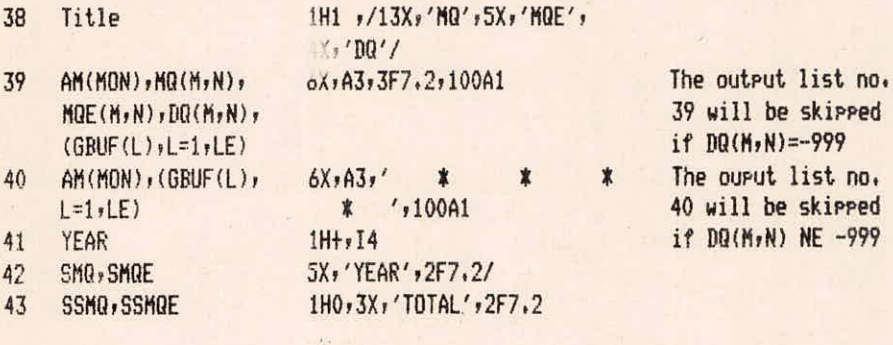

### NOTE:-

- $(i)$ Output lists no. 1 to 32 are in MAIN PROGRAMME
- (ii) Output lists no.33 to 37 are in SUBROUTINE HYDRGR
- (iii) Output lists no.38 to 43 are in SUBROUTINE PLOTH
- (iv) Output files created at files reference no.2 and 20 are utilized for intermediate computations.As soon as the execution is over these files are automatically deleted.

#### D. COMPUTER PROGRAMME

C C

 $\overline{C}$ 

 $\overline{c}$ 

Ċ

 $\overline{C}$ 

Ĉ

 $\begin{bmatrix} 1 \\ 1 \end{bmatrix}$  $\mathcal{C}$  $\overline{C}$ C C C  $\mathbb{C}$  $\mathbf{c}$  $\overline{c}$ 

 $\overline{c}$ 

 $\mathbb{C}$ 

 $\mathbb{C}$ 

 $\mathcal{C}$ 

 $\mathfrak{c}$  $\mathbb{C}$  $\overline{C}$ Ċ

C  $\mathbb{C}$  $\mathbb{C}$  $\mathbf{C}$ C

**C THIS IS THE DAILY RUNOFF** ANALYSIS PROGRAM BASED ON THE SERIES **C STORAGE-TYPE. MODEL WHICH IS** CALLED 'TANK MODEL', **C THIS PROGRAM IS FOR THE ARID (OR SEMI-ARID) AND** SNOWY REGION, **C SO CONSIDERS SNOW-MELT AND SOIL-MOISTURE, C AT FIRST, CHANGE DATA SET REFERENCE NUMBERS TO APPROPRIATE C NUMBERS FOR YOUR INSTLATION, C AND CHECK THE DIFFERENCE OF THE INTERNAL CHARACTER C REPRESENTATION, ESPECIALLY NUMBER OF BITS PER CHARACTER, BETWEEN** YOUR COMPUTER AND THIS COMPUTER (VAX-11/780), C **(VAX-11/780 1 WORD CONSISTS FOUR CHARACTERS) C THE OBSERVED PRECIPITATION, DISCHARGE AND** TEMPERATURE ARE STOREb ON THE DISK THROUGH A FILE. USUAL SETUF IN THIS FILE IS AS FOLLD " **t FYEAR (FIRST YEAR), FMONTH** (FIRST MONTH), LYEAR (LAST YEAR)r **LMONTH (LAST MONTH), NP (NUMBER OF** RAINFALL STATIONS).. **- ISNOW (SWITCH FOR SNOW CONSIDERATION)! IEVAP (SWITCH FOR EVAPOTRANSPIRATION DATA TYPE) (718)** \* **AREA (CATCHMENT AREA (KM\*\*2))** ;F1040) \* **ANAME (BASIN AREA NAME) (10A4) \* YEAR (YEAR) (16X,I8) (FOR FIRST YEAR) \* 0 (OBSERVED DISCHARGE (M\*\*3/SEC)) (2(10F6.2/),11F6.2)**   $\mathbb{C}$ **(FOR FIRST YEAR) \* EVAP (DAILY EVAPOTRANSPIRATION) (2(10F6.2/),11F642)**   $\overline{C}$ **(FOR FIRST YEAR) (IF IEVAP=1) t NAME (RAINFALL STATION NAME)? YEAR (4A4,I8) (FOR FIRST**   $\overline{C}$  $\mathbb{C}$ **STATION, FIRST YEAR) \* P (OBSERVED PRECIPITATION) (2(10F6,1/),11F641) (FOR FIRST**   $\mathbf{C}$  $\mathcal{C}$ **STATION, FIRST YEAR) PNAME, YEAR (FOR SECOND STATION)**  C **\* P (FOR SECOND STATION)**   $\ddot{\bullet}$  $\ddot{\bullet}$ **\* NAME, YEAR (FOR LAST STATION) \* P (FOR LAST STATION) \*\* YEAR (16X, I8) IFOR FIRST STATION, FIRST YEAR)**  $\Gamma$ **#\* TMAX (OBSERVED MAXIMUM TEMPERATURE) (2(10F6.1/),11F6.1)** (FOR FIRST STATION, FIRST YEAR) 1(1( THIN (OBSERVED MINIMUM TEMPERATURE) **(2(10F6.1/),11F6,1) (FOR FIRST STATION,** FIRST YEAR) **\*\* YEAR (16X, I8) (FOR SECOND STATION) t\* TMAX (FOR** SECOND STATION) **\*1 THIN (FOR SECOND STATION)**   $\mathbf{f}$ C.  $\ddot{\bullet}$ 

 $\bullet$ **4\* YEAR (FOR LAST STATION) \*\* TMAX (FOR LAST STATION) \*\* THIN (FOR LAST STATION) t YEAR (FOR SECOND YEAR) \$ 0 (FOR SECOND YEAR) t EVAP (FOR SECOND YEAR) (IF IEVAP=1) \$ PNAMEr YEAR (FOR FIRST STATION, SECOND YEAR) \$ P (FOR FIRST STATION, SECOND YEAR)**   $\ddot{\phantom{1}}$ **•**   $\cdot$   $\bullet$ **\*\* YEAR (FOR FIRST STATION, SECOND YEAR) \*\* TMAX (FOR FIRST STATION, SECOND YEAR) \$\* THIN (FOR FIRST STATION, SECOND YEAR)**   $\bullet$  $\ddot{\bullet}$ **\$ PNAHEr YEAR (FOR LAST STATION, LAST YEAR) \* P (FOR LAST STATION, LAST YEAR)**   $\ddot{\bullet}$ **0 YEAR (FOR LAST STATION, LAST YEAR) \*\* MAX (FOR LAST STATION, LAST YEAR) II\* THIN (FOR LAST STATION, LAST YEAR) FILE HARK \* FYEARr (NEXT FILE FOR OTHER BASIN) • C NOTES. (I) THE DATA FOR EACH MONTH CONSIST OF THREE CARDS, IF YOU WANT TO SET THE DAILY EVAPOTRANSPIRMION** FOR **EACH DAY IN EACH YEAR: SPECIFY IEVAP=1,** IF TOO WANT **TO SET THE DAILY EVAPOTRANSPIRATION** FOR **EACH KHNTH, SPECIFY IEVAP=0. IF YOU WANT TO CALCULATE ABOUT SNOW, SPECIFY ISNOW=1, (4) IF ISNOW=0, THESE DATA WHICH ARE SPECIFIED BY DOUBLE ASTERISK MUST NOT BE APPEARED, C USUAL DATA SETUP FROM CARD READER (OR SYSTEM INPUT) IS** AS FDLLOWS: \* **VARIOUS TANK MODEL PARAMETERS \$ VARIOUS PARAMETERS FOR GRAPH PLOTTING \* IRRIGATION DATA**  REAL MQ(12,10), MQE(12,10), DQ(12,10), K1, K2

C

C C C C C C  $\mathbf{c}$  $\mathbf{c}$ C C

C C

C  $\mathfrak{c}$ C c

C

 $\mathbf{c}$ C C C

 $\mathfrak{c}$  $\mathbb{C}$  $\mathbb{C}$  $\mathbf{c}$ C  $\mathfrak{c}$ C C  $\mathbf{c}$ C C

C  $\mathbf{c}$ C  $\mathbb{C}$  $\mathbf{c}$ C  $\mathfrak{c}$ 

 $\mathbf{r}$  $\mathbf{c}$  $\mathbf{c}$  $\mathbf{c}$  $\mathbf{c}$ 

INTEGER HONTH(12), FYEAR, FMONTH, YEAR, DSC

 $-1 - 20/64$ 

```
DIMENSION GNAME(4) 
DIMENSION E(12), LAG(10), CP(10), WE(10), XA(10), XS(10), XB(10),
1 XC(10)r XD(10), SNOW(6,10), CM(12), TW(10), 10(10), 
2 TD(10), PD(6,10), ZA(6,10), SMLT(13), Xil(6,10) 
DIMENSION RR(31,12), FMTR(4), AM(12)
DIMENSION Q(366), EVAP(366), P(366,10), TMAX(366,10),
2 IMIN(366,10); 
1 QA(370), QB(370), QC(370), QD(370), ST(366)
DATA AM / 'JAN' t 'FED'' 'MAR', 'APR'' 'MAY'r 'JON', 
1 'JUL', 'AUG'g 'SEP', 'OCT', 'NOV', 'DEC' / 
DATA MONTH /31, 28, 31, 30, 31, 30, 31, 31, 30, 31, 30, 31/
DATA IRMS, IRME /2*0/
COMMON // FYEAR, FMONTH, LYEAR, LMONTH, NP, ISNOW, IEVAP, AREA,
I ANAME(10), PNAME(4,10), 'STANK 
 COMMON /HYGR/ NPLOT, NSCAL, LY, YMIN, YMAX, SCAL(5), GRFMT(10)
 MT=5 
   DSC=2 
   DEFINE FILE 20 (30,3660rUpID20) 
   OPEN (UNIT=MT, FILE='TANKDH, DAT', STATUS='OLD')
   OPEN (UNIT=6IFILE=1 TANKDHAUTATATUS=1NEW) 
   OPEN (UNIT=DSC, FILE='SCR, DAT', STATUS='SCRATCH', FORM='UNFORMATTED')
                    STORING DATA INTO DATA SET DSC 
                    FROM DATA SET MT 
 CALL DATAFL (MT, DSC)
                    READING VARIOUS TANK MODEL PARAMETERS 
                      Si 2 PRIMARY SOIL MOISTURE DEPTH 
                      92 : SECONDARY SOIL MOISTURE DEPTH 
                      HAI : FIRST SIDE OUTLET HEIGHT OF TOP TANK 
                      HA2 : SECOND OUTLET HEIGHT OF TOP TANK 
                      AO : INFILTRATION COEFFICIENT OF TOP TANK 
                      Al : DISCHARGE COEFFICIENT FOR HAI 
                      A2 : DISCHARGE COEFFICIENT FOR HA? 
                           AND SO ON 
                      E(N) : DAIRY EVAPOTRANSPIRATION FOR M-TH 
                              MONTH (IF IEVAP IS EQUAL TO ZERO) 
                      K1 : WATER SUPPLY RATE FROM LOWER TANKS 
                            TO PRIMARY SOIL MOISTURE 
                      K2 : WATER EXCHANGE RATE BETWEEN PRIMARY 
                            AND SECONDARY SOIL MOISTURE 
                      CP(K) t WEIGHT FOR PRECIPITATION OF 
                               K-TH RAINFALL STATION 
                      WE(K) : WEIGHT FOR DISCHARGE OF 
                               K-TN RAINFALL STATION 
                      LAG(K) : TIME LAG FOR K-TH RAINFALL STATION 
                      INVL : IF SUBROUTINE INVAL3 IS USED 
                             IN ORDER TO GET INITIAL 
                             STORAGE FOR EACH TANK,
```
**1-21/64** 

 $\mathbf{c}$  $\mathbb{C}$ C

 $\mathbf{C}$  $\mathbf{C}$  $\mathbb{C}$  $\mathbb{C}$  $\mathbb{C}$  $\Gamma$ C C  $\mathbf{C}$ C C C  $\Gamma$ C C C C  $\mathbf{c}$ C C C

 $\mathbf{c}$ C C

C

SPECIFY INVL=1, OTHERWISE SET INVL=0 ISTANK : IF SNOW DEPOSIT TANK IS USED,  $=1$ , OTHERWISE,  $=0$ 00 : ADDING CONSTAN1 FOR LOGARITHMIC CALCULATION OF DATA WHICH HAVE ZERO VALUE IZONE : NUMBER OF ZONE (IF ISNOW=1) SMLT(M) : THAWING CONSTANT FOR EACH MONTH (IF ISNOW=1) CM(M) : WEIGHT FOR PRECIPITATION OF M-TH MONTH (IF ISNOW=1) PD(IZA) : WEIGHT FOR PRECIPITATION OF IZ-TH ZONE IN K-TH RAINFALL STATION (IF ISNOW=1) ZA(IZ,K) : AREA OF IZ-TH ZONE IN K-TH RAINFALL STATION (IF ISN0W=1, TW(K) : WEIGHTS IN FORMULA TW(K)\*TMAX+(1-TW(K))\*TMIN (IF ISNOW=1) TO(K) : TEMPERATURE CORRECTION FACTOR TO 1N FORMULA TI=T-(IZ-1)\*TD+TO (IF ISNOW=1) TD(K) TEMPERATURE DECREASING CONSTANT ID OF ABOVE FORMULA (IF ISNOW=I) WIZIK) : INITIAL STORAGE OF SNOW DEPOSIT TANK FOR IZ-TH ZONE IN K-TH STATION WO : COEFFICIENT FOR DETERMINING HEIGHT OF SECOND OUTLET IN SNOW DEPOSIT TANK W1 : DISCHARGE COEFFICIENT OF FIRST OUTLET IN SNOW DEPOSIT TANK W2 : DISCHARGE COEFFICIENT OF SECOND OUTLET IN SNOW DEPOSIT TANK READ (5,11) S1, S2 READ (5,11) HA1, HA2, A0, A1, A2  $READ (5,11) HB1, BO, B1$ READ (5p11) HCl, CO, CI READ (5,11) HD1, DO, D1 READING DAILY EVAPOTRANSPIRATION VALUE FOR EACH MONTH  $(E(M))$ , IF IEVAP = 0 IF (IEVAP .EQ. 0) READ  $(5,12)$   $(E(M), M=1,12)$ READ (5,11) K1, K2 READ (5p11) (CP(K), K=1rNP)  $READ (5,11) (WE(K), K=1, NP)$  $READ (5,10) (LAG(K), K=1,NP)$ READ (5,10) INVL? ISTANK

 $\mathfrak{c}$  $\mathbf{C}$  $\mathbf{c}$  $\mathbf{c}$ 

 $\mathfrak{t}$  $\mathcal{C}$ C  $\mathbb{C}$  $\mathbb{C}$  $\mathbb{C}$  $\mathbf{C}$  $\mathfrak{c}$  $\mathfrak{c}$ C  $\mathbf{c}$  $\mathbf{c}$ C  $\mathfrak{c}$  $\mathbf{c}$  $\mathfrak{c}$  $\mathbb{C}$  $\mathfrak{c}$  $\mathbf{C}$  $\mathbf{c}$ C  $\mathbf C$ C  $\mathbf{c}$  $\mathbf{c}$  $\mathbf{c}$  $\mathbf{c}$  $\mathsf{C}$ C  $\mathbb{C}$  $\mathbf{c}$  $\mathbb C$  $\mathbb{C}$  $\mathfrak c$  $\mathbf{C}$ 

I -22/64

```
READ (5,11) 00
C
                      SKIPPING READING VARIOUS PARAMETERS RELATED
\mathbb CTO SNOW, IF ISNOW = 0
C
     IF (ISNOW .EQ. 0) GO TO 155
C
     READ (5,10) IZONE
     READ (5,12) (SMLT(M), M = 1, 12)
     SMLT(13) = SMLT(1)READ (5,12) (CM(M), M=1,12)
     B0 150 K = 1, NP
  150 READ (5,11) (PD(IZ,K), IZ=1,IZONE)
     00 151 K = 1, NP
  151 READ (5,11) (ZA(IZ,K), IZ=1,IZONE)
     D0 152 K = 1, WP
  152 READ (5,11) TW(K), TO(K), TD(K)
     IF (ISTANK .EQ. 0) GO TO 155
     DO 153 K = 1, NP
  153 READ(5,11) (XW(IZ, K), IZ = 1, IZONE)
     READ (5,11) WO, W1, W2
  155 CONTINUE
\mathbb{C}READING INITIAL STORAGE OF EACH TANK AND
\mathbb{C}INITIAL SNOW DEPOSIT OF EACH ZONE FOR
\mathcal{C}EACH RAINFALL STATION
C
      100156K = 1, NP
      READ (5,11) XA(K), XS(K), XB(K), XC(K), XD(K)
      IF (ISNOW .EQ. 1) READ (5,11) (SNOW(IZ,K), IZ=1,1ZONE)
  156 CONTINUE
\mathbb{C}READING PARAMETERS FOR GRAFH PLOTTING
C
                         NPLOT : NUMBER OF GRAPHS PLOTTED
 Ċ
                         NSCAL : NUMBER OF SCALE POINT
 Ċ
                         LY : NUMBER OF CHARACTERS IN ONE LINE
 C
                         YMIN : MINIMUM VALUE TO BE PLOTTED
 \overline{C}YMAX : MAXIMUM VALUE TO BE PLOTTED
 C
                         SCAL(NX) : PLOTTING VALUE FOR NX-TH SCALE
 C
                                    POINT
 \mathcal{C}GRENT : FORMAT SPECIFICATION FOR PLOTTING
 Ü
      READ (5,14) NPLOT, NSCAL, LY, YMIN, YMAX
      READ (5,11) (SCAL(NX), NX=1,NSCAL)
      READ (5,15) GRFMT 2018
 C
    10 FORMAT (1018)
    11 FORMAT (10F8.0)
    12 FORMAT (12F6.0)
    14 FORMAT(318,2F8.0)
    15 FORMAT (10A4)
 C
                       WRITING VARIOUS PARAMETERS FOR CHECKING
 \mathbf{c}
```
 $I - 23/64$ 

```
WRITE (6,20) ANAME, INVL, 00, ISTANK
      WRITE (6,21) FYEAR, FMONTH, LYEAR, LMONTH, NP, ISNOW, IEVAP, AREA
      WRITE (6,22) S1, S2, HA1, HA2, A0, A1, A2
      WRITE (6,23) HB1, BO, B1, HC1, CO, C1, HD1, DO, D1
      IF (IEVAP .EQ. 0) WRITE (6,24) (AM(M), M=1,12), (E(M), M=1,12)
      WRITE (6,25) K1, K2
      WRITE (6,26) (CP(K), K=1,NP)
      WRITE (6,27) (WE(K), K=1,NP)WRITE (6,28) (LAG(K), K=1,NP)
\mathfrak{c}IF (ISNOW .E0, 0) GO TO 165 
\mathfrak{c}WRITE (6,29) IZONE
      WRITE(6,45) (AM(M), M = 1, 12), (SMLT(M), M = 1, 12)
   45 FORMAT (1H0,7X,12(5X,A3)/4X,'SMLT',12F8,2)
      WRITE (6,30) (AM(M), M=1,12), (CM(M), M=1,12)
      WRITE (6,31) 
      BO 160 K = 1, NP 
      WRITE (6,32) (PD(IZ,K), IZ=1,IZONE)
      WRITE (6,33) (ZA(IZ,K), IZ=1,IZONE)
 160 WRITE (6/34) TW(K), TO(K), TD(K) 
      IF (ISTANK .EQ. 0) GO TO 165
      WRITE (6, 46)DO 161 K = I, NP 
 161 WRITE (6,47) (XW(IZ, K), IZ = 1, IZONE)
  46 FORMAT (1H0,8X, 'XW')
  47 FORMAT (7X+4F8.2)
      WRITE (6,48) WO, Wi, W2
  48 FORMAT(1H0,5X,'WO',F8,2,2X,'W1',F8,2,2X,'W2',F8,2)
 165 CONTINUE 
\mathbf{r}WRITE (6,35) 
      DO 166 K = 1, NP
      WRITE (6,36) XA(K), XS(K), XB(K), XC(K), XD(K)
     IF (ISNOW EQ, 1) WRITE (6,37) (SNOW(IZ,K), IZ=1,IZONE)
 166 CONTINUE 
      WRITE (6,38) NPLOT, NSCAL, LY, YMIN, YMAX, (SCAL(NX), NX=1,NSCAL)
      WRITE (6,39) GRFMT
  20 FORMAT (1H1,10A4//,6X,'INVL', I10,8X,'00',F10.3,
    1 4X/[5TANK'/110)21 FORMAT(///+1H +5X+'FYEAR'+4X+'FMONTH'+5X+'LYEAR'+4X+'LMONTH'+
    1 8X, 'NP', 5X, 'ISNOW', 5X, 'IEVAP', 8X, 'AREA'/1H, 7I10, F12.2)
  22 FORMAT (1H0,8X,'S1',8X,'S2',7X,'HA1',7X,'HA2',8X,'A0',8X,'A1',
   1 8X, 'A2'/1H, 4F10.0, 3F10.4)
  23 FORMAT(1HO,7X,'HB1',BX,'BO',BX,'B1',7X,'HC1',BX,'CO',BX,'C1',
    I 7X, 'HD1', 8X, 'B0', 8X, 'D1'/3(1H, F10, 0, 2F10.4))
  24 FORMAT (1HO,7X,12(5X,A3)/6X,'E',12F8,2)
  25 FORMAT (1H0,8X,'K1',8X,'K2'/1H, 2F10.1)
```

```
1-24/64
```

```
26 FORMAT(1H0,8X,'CP'/(5X,10F10.2))
   27 FORMAT(1H0,8X;'WE'/(5X,10F10.2))
   28 FORMAT(1H0+7X+'LAG'/1H 10I10)
   29 FORMAT(1H0,5X,'IZONE',5 X,I10)
   30 FORMAT (1H0,7X,12(5X,A3)/6X,'CM',12F8.2)
   31 FORMAT(1H0) 8X, 'PD' +38X , 'ZA' +43X, 'TW' +8X, 'TO' +8X, 'TD')
   32 FORMAT (7X, 4FS, 2)
   33 FORMAT(184, 46X, 4F8.2)
   34 FORMAT(1H+,86X,3F10.2)
   35 FORMAT (1HO) BX, 'XA' , BX, 'XS' , BX, 'XB' , BX, 'XC' , BX, 'XD' , 10X, 'SNOW'
   36 FORMAT (1H ,5F10.0)
   37 FURMAT (1H+,60X,6F8.0)
   38 FORMAT(1H0,5X; NPLOT',5X, NSCAL',8X, 'LY',6X, 'YMIN',6X,
    1 'YMAX', 14X, 'SCAL'/1H, 3I10, 2F10.2, 12X, 5F8.2)
   39 FORMAT(1H0,5X,'GRFMT'/9X,10A4)
\mathbb{C}\mathbb CREADING, WRITING AND STORING IN RR DATA FOR
\mathbb{C}IRRIGATION,
\tilde{L}IRMS: FIRST MONTH FOR IRRIGATION
\mathbb{C}IRME: LAST MONTH FOR IRRIGATION
\mathbb{C}FMTR: FORMAT FOR WATER QUANTITIES IN MM.
C
\mathcal{C}NOTE: IF IRRIGATION IS NOT CONSIDERED,
\mathbb{C}IRMS MUST BE ZERD.
      READ(5,16,END=170) IRMS, IRME, FMTR
  16 FORMAT (218, 4X, 4A4)
      WRITE (6,40)
      DO 169 M = IRMS, IRME
      IE = MONTH(M)READ (5, FMTR) (RR(I,H)), I=1, IE)
      WRITE (6,41) AM(M), (RR(I,M), I=1,IE)
  169 CONTINUE
   40 FORMAT (1HO, 'IRRIGATION')
   41 FORMAT (1H0:4X,A3,4X,20F5.2/12X,11F5.2)
  170 CONTINUE
\Gamma\mathbb{C}NORMALIZING THE WEIGHT FOR DISCHARGE
      SWE = 0.D0 180 K = 1, NP
  180 SWE = SWE + WE(K)
      D0 190 K = 1, NP
 190 WE(K) = WE(K)/SWEC
C
                            IF INVL IS EQUAL TO 1, TANK MODEL
C
                            CALCULATION IS DONE THREE TIMES IN
C
                            ORDER TO GET INITIAL STORAGES BEFOR
C
                            NORMAL CALCULATION
      ID20=1DO 1001 J=1,4QNAME(J) = ANAME(J)
```

```
T - 25/64
```

```
1001 CONTINUE 
      WRITE (20'ID20) ONAME, AREA, FYEAR, FMONTH, LYEAR, LMONTH, 00
      MIFR = 1IF (INVL \cdotEQ, 1) NITR = 4
\epsilonDO 420 NR = 1, NITR
      NH = MRC
\mathbb{C}INITIALIZING VARIOUS STORAGES TO ZERO 
      DO 200 J = 366, 370
      Q(A(J) = 0,BB(J) = 0.\theta(J) = 0.1200 \text{ } 00(j) = 0.C
      REWIND DSC
C
\mathbb{C}BEGINNING OF YEAR LOOP
      00 400 YEAR = FYEARI LYEAR 
C
      IY =YEAR 
      NY = YEAR - FYEAR + 1SETTING FOR LEAP YEAR
\GammaMOMTH(2) = 28IF (MOD(YEAR, 4) ,E0. 0) MONTH(2) = 29 
C
                         READING OBSERVED DISCHARGE FOR ONE YEAR 
C
      READ (DSC) Q
\ddot{C}C
                         IF IEVAP IS EQUAL TO 1, READ DAILY
                         EVAPOTRANSPIRATION DATA FOR ONE YEAR 
C
\mathbb{C}IF (IEVAP ,E0, 1) READ (NC) EVAP 
C
      DO 300 K = 1/MPČ
                         READING PRECIPITATION (ONE YEAR) 
C
                         FOR ONE STATION
  300 READ (DSC) (P(J,K), J=1,366)
\mathbf CSKIPPING THE READING OF TMAX AND TMIN, 
C
                          IF ISNOW = 0 
C
     IF (ISNOW , EQ. 0) GO TO 320
\overline{L}D0 310 K = 1, NP
                          READING MAXIMUM TEMPERATURE AND MINIMUM 
\mathbf{c}TEMPERATURE (ONE YEAR) FOR ONE STATION 
C
      READ (DSC) (TMAX(J,K), J=1,366)
     READ (DSC) (TMIN(J,K), J=1,366)310 CONTINUE 
  320 CONTINUE
```
 $\bar{\mathcal{C}}$ TAIL DATA OF OAr OB, OC AND OD ARE TRANSMITTED  $\mathbb{C}$ TO THE BEGINNING OF ARRAYS IN ORDER TO COPE  $\bar{\Gamma}$ WITH TIME LAG. Ċ  $JLRG = 366$ IF (MOD(YEAR-l' 4) .E0. 0) JLAG = 367  $D0$  330 J = 1, 4  $QA(J) = QA(JLAG)$  $0B(J) = 0B(JLAG)$  $QC(J) = QC(JLAB)$  $QD(J) = QD(JLAG)$  $330$  JLAG = JLAG + 1  $\mathbb C$ INITIALIZING VARIOUS STORAGES TO ZERO  $\mathbb C$  $D0$  340 J = 5, 370  $Q(A) = Q_{*}$  $QB(J) = 0.$  $QC(J) = 0.$  $QD(J) = 0.$  $340 \text{ } \text{ST}(\text{J}-4) = 0.$  $YQ = 0.$  $YQE = 0.$  $\mathbb{C}$ SKIP WRITING' IF NM IS NOT EOUAL TO NITR  $\mathbb{C}$ IF (NM .NE. NITR) GO TO 341 IF (ISTANK ,EQ. 0) GO TO 344 WRITE (6,50) ANAME, YEAR GO TO 341 344 WRITE (6,51) ANAME, YEAR 341 CONTINUE C CALCULATION OF TANK MODEL FOR ONE YEAR C  $MS = 1$  $ME = 12$ IF (YEAR .E0. FYEAR) MS = FMONTH IF (YEAR .EQ. LYEAR) ME = LMONTH  $JE = 0$ DO 390 M = 1, ME C  $SO = 0.$  $SQE = 0.$  $DAY = 0.$  $\overline{\mathbb{C}}$ GETTING THAWING CONSTANT AT FIRST DAY  $\mathbb C$ OF EACH MONTH AND VALUE FOR INTERPOLATION  $\mathbb C$  $DSML = (SMLT(M+1) - SMLT(M)) / FLOAT(MONTH(M))$  $SMELT = SMLT(M)$  $\mathbb{C}$ CALCULATION OF TANK MODEL FOR ONE MONTH  $\mathbb{C}$  $JS = JE + 1$ 

```
JE = JE + MONTH(M)IF (M .LT. MS) GO TO 390 
      DO 370 J = JS, JE
\mathbf{c}D0 360 K = 1, NP
\mathbf{c}\mathfrak{c}ADJUSTING PRECIPITATION USING RAINFALL 
\mathbb{C}STATION WEIGHT 
      PX = P(J*K) * CP(K)PY = PX\mathfrak{c}Ē.
                        SKIPPING SNOW MELT CALCULATION, IF ISNOW = 0
      IF (ISNOW .EQ. 0) GO TO 350
\overline{c}C
                          SNOW MELT CALCULATION WITH OR WITHOUT SNOW 
\mathcal{C}DEPOSIT TANK 
     IF (ISTANK .E0.0) GO TO 342 
      CALL ZONES(IZONE, SMELT, PX, TMAX(J,K), TMIN(J,K), TW(K), TO(K),
     1 TD(K), CM(H), PD(1,K), ZA(1,K), SNOW(1,K), PY, SK,
     2 W0, W1, W2, XW(1,K)GO 10 343 
  342 CALL ZONE (IZONEr SMELT, PX, TMAX(J,K),TMIN(J,K)r TW(K), 
     1 TO(K), TD(K), CM(M), PD(1,K), ZA(1,K), SDW(1,K), PY, SK)343 CONTINUE 
C
\mathbb{C}GETTING THAWING CONSTANT FOR NEXT DAY 
    SMELT = SMELT + DSMLC
      ST(J) = ST(J) + SK * WE(K)C
\mathfrak{c}SUBTRACTING EVAPOTRANSPILATION.
\overline{C}350 EV = E(M)IF (IEVAP EQ, 1) EV = EVAP(J)CALL EVPTRW (EV, K1, K2, S1, S2, XA(K), XS(K), XB(K),
     1 XC(K), XD(KY) 
C
\mathfrak{c}TANK MODEL CALCULATION FOR ONE DAY 
\mathbb{C}CALL TANKSM (PY, XA(K), Y2, Y1, YAO, HA1, HA2, S1, A0, A1, A2)
      CALL TANKB (YAO, XB(K), YB, YBO, HB1, BO, B1)
      CALL TANKB (YBO, XC(K), YC, YCO, HC1, CO, C1)
      CALL TANKB (YCO, XD(K), YD, YDO, HD1, DO, D1)
C
      YA = Y1 + Y2Y = YA + YB + YC + YD\mathbf{c}C
                          CALCULATING IRRIGATION EFFECT 
C
     IF (M.LT. IRMS .OR. M.GT. IRME) GO TO 355
```

```
I - 28/64
```

```
IDAY = J - JS + 1.
         CALL IRRIG (RR(IDAY, M), Y, XC(K))
     IS5 CONTINUE
   \overline{\Gamma}\tilde{t}CALCULATING WEIGHTED DISCHARGE VALUE 
   E.
                             FROM EACH TANK 
         JL = J + LAG(K)AD(JL) = AD(JL) + YD * WE(K)OC(JL) = OC(JL) + (YD + YC) * WE(K)0B(JL) = OB(JL) + (YD + YC + YB) * WE(K)QA(JL) = QA(JL) + Y * WE(K)\overline{L}36) CONTINUE 
  \frac{1}{2}CALCULATING MONTHLY DISCHARGE 
  \mathbbm{D}IF (Q(J) .LT. 0.) GO TO 370
        30 = 50 + 0(1)SQE = SUE + QA(J)DAY = DAY + 1.f.
     370 CONTINUE 
  ť
     \sim \mu\widetilde{\mathbb{C}}SKIP MONTHLY
  \mathbb CRESULT WRITEING, IF NM(NR) IS NOT EQUAL 
! NITR, THAT IS, IF NOT FINAL LOOP 
         IF (NM .NE. NITE) GO TO 53
  \mathbb{C}t
                             PRINTING MONTHLY DISCHARGE 
       WRITE (6,60) AM(M), SQ, SQE
  \mathbb{C}53 DO 382 K = 1. NP 
  C 
        XF = 0.XP = XA(K)IF (XA(K) .LE .31) GO TO 380 
         XF = XA(K) - S1XP = S1C
  \mathbb{C}SKIP RESULT WRITING, IF NM IS NOT EQUAL TO NITR
     380 IF (NM .NE, NITR) GO TO 382
  \mathbb C\mathsf CWRITING VARIOUS DATA 
        IF (ISNOW .EG. 1) GO TO 381 
        WRITE (6,70) (PNAME(J,K), J=1,2), XF, XP, XS(K), XB(K),
       1 XC(K), XD(K)GO TO 382 
  E
     381 IF (ISTANK ,E0, I) GO TO 384 
        WRITE (6,70) (PNAME(J,K), J=1,2), XF, XP, XS(K), XB(K),
       1 XC(K), XD(K), (SNOW(I,K), I=1,IZONE)
```

```
GO TO 332
 3B4 WRITE (6+70) (FNAME(J,K), J=1,2), XF, XP, XS(K), XB(K),
    1 \chiC(K), \chiD(K), (\chiW(J,K), SNOW(J,K), J=1,IZONE)
  382 CONTINUE
\mathbb{C}50 FORMAT(1H1+10A4/1H0+I4+5X+'Q'+5X+'QE'+13X+'XF'+3X+'XP'+3X+'XS'+3X+
   51 FORMAT(1H1+10A4/1H0+I4+5X+'Q'+5X+'QE'+13X+'XF'+3X+'XP'+3X+'XS'+3X+
           'XB',4X,'XC',4X,'XD',3X,'SNOW'/)
   +60 FORMAT(2X, A3, 2F7.1)
   70 FORMAT(1H +20X+2A4+4F5+0+14F6+0)
T.
                           SKIP YEARLY CALCULATION, IF NM IS NOT EQUAL
\mathbb{C}\mathbb{C}TO NITR
      IF (NM .NE. NITR) GO TO 390
                            \label{eq:1} \mathcal{L}_{\text{max}} = \mathcal{L}_{\text{max}}C
        \mathbf{r}=\mathbf{r}CALCULATING YEARLY DISCHARGE
C
      Y9 = Y0 + 50\sim BQE
C
       MQ(M, NY) = 0.\rightarrow MQE(M,NY) = 0.
\hat{\sigma}_{\rm tot}DQ(M, NY) = -999.IF (DAY .EQ. 0) GO TO 390
\mathbb{C}CALCULATING MEAN DISCHARGE IN A MONTH
\tilde{L}MQ(M,NY) = SQ / DAYMQE(M,N') = SQE / DAY\mathbb{C}DQ(M, NY) = 0.IF (SQ .EQ. 0, .OR. SQE .EQ. 0.) GO TO 390
C
                           CALCULATING A EVALUATING CRITERION
\mathbb{C}DQ(M,N) = ALOG(MQE(M,NY)) - ALOG(MQ(M,NY))390 CONTINUE
 C
                            SKIP PRINTING, IF NH IS NOT EQUAL TO NITR
 C
                                                 THE REAL PROPERTY
       IF (NH .NE, NITR) GO TO 400
 \mathbf{c}PRINTING YEARLY DISCHARGE
 C
       WRITE (6,80) YO, YOE
    80 FORMAT(1H0, 4X, 2F7.1)
 \mathcal{C}GRAPH PLOTTING FOR DAILY DATA
 \overline{C}WRITE (20'ID20) (Q(J), J=1,366)
       WRITE (20'ID20) (QA(J), J=1,366)
       CALL HYDRGR (ISNOW, IY, MS, ME, Q, QA, QB, QC, QD, ST,
                     NP, P, IEVAP, E, QO)
       1\mathbb{C}400 CONTINUE
```

```
T - 30/64
```

```
C
                            GETTING INITIAL STORAGE BY USING 
C - 5SUBROUTINE INVAL3 
\mathbb{C}IF (INVL ,E0+ 0) GO TO 383 
      IF (NM :E0, NITR) 00 TO 383 
       CALL INVAL3 (NM, NP, XA, XS, XB, XC, XD)
  363 CONTINUE 
\mathcal{C}420 CONTINUE 
\mathbb{C}GRAPH PLOTTING FOR MONTHLY DATA 
\overline{C}NYEAR = LYEAR - FYEAR + 1CALL PLOTM (FYEAR, MS, LYEAR, ME, NYEAR, MO, MOE, DQ, 00)
C
500 CLOSE(UNIT=20, DISP='DELETE')
       STOP 
       END 
C
\mathbb{C}\overline{\mathbb{C}}SUBROUTINE FOR STORING DATA INTO DATA SET DSC FROM DATA SET MT
\mathbb{C}SUBROUTINE BATAFL (MT, DSC)
                                      . 
\mathbb{C}COMMON // FYEAR, FMONTH, LYEAR, LMONTH, NP, ISNOW, IEVAP, AREA,
      1 ANAME(10), PNAME(4,10), ISTANK
       DIMENSION 0(366), P(366); T(366), E(366) 
       INTEGER FYEAR, FMONTH, YEAR, DSC, MONTH(12)
       DATA MONTH /31, 28, 31, 30, 31, 30, 31, 31, 30, 31, 30, 31/
C
                             READING FIRST YEAR (FYEAR),
\mathbb{C}FIRST MONTH (FMONTH), 
\tilde{\mathbb{C}}LAST YEAR (LYEAR), LAST MONTH (LMONTH),
C
\mathbb{C}NUMBER OF RAINFALL STATION (NP), . 
\overline{\mathbb{C}}ISNOW : =1 IF SNOW MELT IS CONSIDERED 
\tilde{\mathbb{C}}=0 IF NOT,
\mathbb CIEVAP ; =1 DAILY EVAPOTRANSPIRATION IS 
\mathbb{C}SET FOR EACH DAY
\overline{c}=0 DAILY EVAPOTRANSPIRATION IS • 
 \mathbb{C}SET FOR EACH MONTH,
 \overline{C}CATCHMENT AREA (KM**2) AND BASIN AREA NAME
 Ù
       READ (MTr10) FYEAR, FMONTHY LYEAR, LMONTH7 NP, ISNOW, IEVAP 
       READ (MT,12) AREA
       READ (MT, 11) ANAME
    10 FORMAT (10I6) 
    11 FORMAT (10A4) 
    12 FORMAT (F1070) 
                             CALCULATING COEFFICIENT TO CONVER FROM
```
M\*\*3/SEC TO MILIMETER

```
AR = B6.4 / AKEAIEE = 0\mathbf{f}^*REWIND DSC
E.
\tilde{C}BEGINNING OF YEAR LOOP
      10 400 IY = FYEAR, LYEAR
C
C
                          INITIALIZING Q, P AND T TO ZERO
      D0 100 I = 1, 366Q(I) = 0.P(I) = 0,
      I(I) = 0.E(I) = 0.100 CONTINUE
\overline{C}\vec{U}READING YEAR
     READ (MT, 20) YEAR
    J FORMAT (16X, IS)
Ë.
\tilde{\mathbb{C}}IF YEAR IS SOMETHING WRONG,
\overline{\mathbb{C}}PRINT THIS FACT AND STOP
      IF (YEAR .EQ. IY) GO TO 22
      IYY = IYIEE = 1GO TO 600
Ċ
\overline{C}"ETTING FOR LEAF YEAR
   22 MONTH(2) = 28
      IF (MOD(YEAR+4) .EQ. 0) MONTH(2) = 29
ć
      裕 = 1
      ME = 12
      IF (YEAR .EO. FYEAR) MS = FMONTH
    IF (YEAR ,EQ. LYEAR) ME = LMONTH
\tilde{\mathbb{U}}C
                         READING OBSERVED DISCHARGE FOR ONE YEAR
     IE = 0DO 110 M = 1, ME
     IS = TE + 1IE = IE + MONTH(M)
     IF (M . IT. MS) GO TO 110
    READ (MT:21) (Q(I), I=IS, IE)
  21 FORMAT (10F8.1)
  110 CONTINUE
                          CONVERTING TO MILIMETER FROM M##3/SEC, AND SET
                          TO -999., IF OBSERVED DISCHARGE IS MISSING
     DO 120 I = 1, IE
      0(I) = 0(I) * AR
```
 $\sim$ 

```
IF (Q(I) (LE, 0,) Q(I) = -999,
  120 CONTINUE 
Ĉ
\mathbb{C}WRITING ObSERVED DISCHARGE (ONE YEAR) TO 
C
                             DATA SET DSC 
       WRITE (DSC) (Q(I), 1=1,366)
\tilde{E}\mathbb CIF IEVAP EQUAL TO ZERO, SKIP TO 140 
       IF (IEVAP .EQ. 0) GO TO 140
\mathbb{C}\mathbb{C}READING AND WRITING EVAPOTRANSPIRATION DATA 
Ű
                             (ONE YEAR) TO DATA SET DSC 
      IE = 0DO 130 M = 1, ME 
       IS = IE + 1IE = IE + M(NTH(H))IF (M ,LT, MC) GO TO 130 
       READ (MT, 40) (E(I), I=IS, IE)
  130 CONTINUE 
       WRITE (DSC) (E(I), I=1,366)
 140 CONTINUE 
C
\overline{\Gamma}READING AND WRITING PRECIPITATION FOR 
\mathbb CEACH RAINFALL STATION 
      DO 210 K = I/ NP 
\mathbb{C}READING RAINFALL STATION NAME 
Ü
                             (MAXIMUM NUMBER OF CHARACTER = 16) AND YEAR 
       READ (MT,30) (PNAME(J,K), J=1,4), YEAR
  30 FORMAT (4A4/18) 
\mathbb{C}\mathbb CIF YEAR IS SOMETHING WRONG/ 
\overline{C}PRINT THIS FACT AND STOP 
       Ii(YEAR /Or Ii) GO TO 60 
       IYY = IY 
       IEE = 2 
       GO TO 600 
\mathbb{C}\mathbb{C}READING PRECIPITATION FOR ONE YEAR 
   60 IE = 0 
       00 200 M = 1, PC 
      IS = IF + 1IE = IE + MOMTH(M)IF (M ,LT, MS) GO TO 200 
       READ (MT, 40) (P(I), I=IS, IE)
   40 FORMAT (2(10F6+1/),11F6+1)
  200 CONTINUE 
\mathbb C\overline{L}WRITING PRECIPITATION (ONE STATION/ ONE YEAR) 
\mathbb{C}TO DATA SET DSC 
      WRITE (DSC) (P(I), I=1,366)
```

```
1-33/64
```

```
210 CONTINUE 
\mathcal{C}IF (ISNOW .EQ. 0) GO TO 400
\mathbb{C}\mathbb CREADING AND WRITING TMAX, THIN FOR 
\tilde{\mathbb{C}}EACH RAINFALL STATION 
       DO 320 K = 1, NP 
       READ (MT,20) YEAR
\mathbb{C}\mathbb CIF YEAR IS SOMETHING WRONG, 
\mathbb CPRINT THIS FACT AND STOP 
       IF (YEAR .EG, Y) 60 TO 70 
       IYY = IYIEE = 3GO TO 600 
\mathbb C70 DO 310 J = 1, 2IE = 0DO 300 M =1, ME 
     IS = IE + 1IE = IE + MONTH(M)IF (M .LT. MS) GO TO 300 
       READ (MT, 40) (T(I)), I=IS, IE)
  300 CONTINUE 
\mathbb{C}WRITING TMAX AND THIN FOR EACH RAINFALL STATION 
\tilde{L}\mathbb CTO DATA SET DSC 
  310 WRITE (DSC) (T(I), 1=1,366) 
  320 CONTINUE 
C
  400 CONTINUE 
Ū
C
       RETURN 
\overline{C}600 WRITE (6,80) IEE, ITT 
   GO FORMAT (1H ,1SOMETHING WRONG IN DISK FILE TANKDH,DAT DATA', 
    1 2X, 'IEE=', I2,3X, 'IYY=', I5)
       STOP 
       END 
\mathbb{C}\Gamma\mathbb{C}SUBROUTINE FOR EXTRACTING EVAPOTRANSPIRATION AND FOR 
       CALCULATION OF TRANSFER VALUE FROM LOWER TANK TO UPPER TANK 
\mathbb{C}\tilde{U}NOTE, THIS SUBROUTINE IS FOR HE ARID OR SEMI-ARID REGION 
C
\overline{\mathbb{C}}SUBROUTINE EVPTRW (EV, K1, K2, S1, S2, XA, XS, XB, XC, XD)
C
       REAL K1, K2
```

```
T - 34/64
```
k.

```
\mathbb{C}\mathbb{C}EXTRACTING EVAPOTRANSPIRATION FROM FIRST TANK 
C
                              (PRIMARY SOIL MOISTURE) ONLY 
       XA = XA - EV 
\tilde{L}\mathbb{C}IF QUANTITY OF FIRST TANK BECOMES LESS THAN 
\mathbb{C}ZERO, IT IS SET TO ZERO, AND EVEN IN THIS CASE, 
\GammaEXTRACTION FROM LOWER TANK IS NOT OCCURRED. 
       IF (XA \cdot LT \cdot 0) XA = 0.
       XF = XA 
       IF (XA .GT. Si) XP = Si 
€
                              CALCULATION OF TRANSFER VALUE (Ti) FROM 
\overline{\mathbb{C}}\mathbb{C}LOWER TANK TO PRIMARY SOIL MOISTURE AND 
\overline{\mathbb{C}}TRANSFER VALUE (12) FROM PRIMARY SOIL MOISTURE 
C
                              TO SECONDARY SOIL MOISTURE, 
\overline{C}AFTER SUBTRACTING T1 FROM XB, IF XB IS LESS
\mathbb{C}THAN ZERO, REMAINED QUANTITY IS SUBTRACTED 
\mathbf{C}FROM LOWER TANKS. 
       T1 = K1 * (1. - XP/S1)
       T2 = K2 * (XP/S1 - XS/S2)\mathbf{L}XA = XA + T1 - T2XS = XS + T2XB = XB - T1\overline{C}IF X8 .0E, O.) RETURN 
\mathbb{C}XC = XC + XBXB = 0.
       IF (XC ,GE, 0,) RETURN 
       XD = XB + XCXC = 0,
       IF (X0 .8E. O.) RETURN 
\mathbb CXA = XA XD 
       XD = O. 
       RETURN 
       END 
\mathbb{C}\mathbb{C}C SUBROUTINE FOR CALCULATION OF TOP TANK WITH SOIL MOISTURE 
C STRUCTURE 
\mathcal{C}SUBROUTINE TANKSM (P, XA, Y2, Y1, YO, HA1, HA2, S1, A0, A1, A2)
\mathbb{C}XA = XA + PC
      Y2 = O.
```

```
Y1 = 0.Y0 = 0.\mathbb{C}\mathbb{C}IF XA IS EQUAL TO OR LESS THAN S1,
\mathbb CANY OUTPUT FROM THIS TOP TANK DOES NOT OCCUR.
       IF (XA .LE. S1)
                              RETURN
\overline{c}C
                              FREE WATER QUANTIRY IS OBTAINED.
       XF = XA - S1\mathbf{c}\mathbf{C}EVERY OUTPUTS AND STORAGE QUANTITY ARE
\overline{C}CALCULATED,
       IF (XF.LE. HA1) 60 TO 100
       Y1 = (XF - HA1) * A1C
       IF (XF .LE. HA2) GO TO 100
       YZ = (XF - HA2) * A2\mathbb{C}100 YO = XF * AO
C
       XA = XA - Y0 - Y1 - Y2C
       RETURN
       END
\mathbb C\frac{C}{C}CALCULATION OF 2ND, 3RD AND 4TH TANK
\overline{c}\overline{\mathbb{C}}SUBROUTINE TANKB (P, X, Y, YO, H1, BO, B1)
\mathcal{C}X = X + FY = 0.IF (X, GT, HI) Y = (X - HI) * BIYO = X * BOX = X - Y0 - YC
       RETURN
       END
C
\mathbb C\mathbb CTREATMENT OF IRRIGATION EFFECT
\overline{C}\tilde{C}IRRIGATION WATER IS SUBTRUCTED FROM DAILY DISCHARGE,
\overline{c}AND ADDED TO STORAGE WATER IN THIRD TANK.
\mathbb{C}SUBROUTINE IRRIG (W) Y, XC)
C
       Y = Y - WXC = XC + W
```
÷.

 $\sim$   $\sim$ 

```
I - 36/64
```

```
IF (Y, GE, O,) RETURN
       XC = XC + YY = 0.RETURN
       END
\mathfrak{c}\overline{C}\mathbb{C}GRAPH PLOTTING FOR MONTHLY DISCHARGE
\mathbb{C}SUBROUTINE PLOTM(FYEAR, FMONTH, LYEAR, LMONTH, NY, MQ, MQE, DQ, QO)
       COMMON/HYGR/ NPLOT, NSCAL, LY, YMIN, YMAX, SCAL(5), GRFMT(10)
       INTEGER FYEAR, FMONTH, YEAR
       REAL MR(12, NY), MOE(12, NY), DR(12, NY), PLOT(2)
       INTEGER AM(12), GBUF(100), C(2), ISCAL(8)
       INTEGER CHAA, CHAB, CHAC
       DATA CHAA, CHAB, CHAC/'I','',',','
       DATA ISCAL/1,21,41,0,0,0,0,0/
       DATA LE, LO, LYMO, DYNQ / 100, 41, 60, 20, /
       DATA C/'+','*'*'/
       DATA AM/'JAN', 'FEB', 'MAR', 'APR', 'MAY', 'JUN',
     1 'JUL','AUG','SEP','OCT','NOV','DEC'/
       DATA LP/6/
L
\overline{\mathbb{C}}SETTING MAXIMUM AND MUNIMUM PRINTING
\mathbb{C}VALUE IN LOGARISMIC SCALE
       AMIN=ALOG10(YMIN+Qu)
       AMAX=ALOG10(YMAX+QO)
\mathbf{C}\overline{C}SETTING VALUE FOR ONE CHARACTER SPACE
       DYMO=IFIX(FLOAT(LYMO-1)/(AMAX-AMIN))
\mathbb{C}\overline{C}SETTING POSITIONS OF SCALE POINTS
       DO 100 K=1, NSCAL
      KK=K+3
      ISCAL(KK)=(ALOG10(SCAL(K)+Q0)-AMIN)*DYMQ+FLOAT(LO)
      IF (ISCAL(KK),GT.LE) ISCAL(KK)=LE
      JF (190AL(KK), LT, LO) ISCAL(KK)=LO
  100 CONTINUE
      KSCAL=NSCAL+3
Ō.
      3349 = 0.SSM0E = 0.G.
      DO 300 N=1, NY
C.
      SMO = 0.SMAE = 0.YEAR=FYEAR+N-1
      IF (FMONTH.GT.1) YEAR=YEAR+1
```
 $I - 37/64$ 

```
IF (MOD(N,4) . EQ. 1) WRITE (LP,10)10 FORMAT (1H1,/13X,'MQ',5X,'MQE',4X,'DQ'/)
C.
       DO 200 M=1.12 
\mathbb{C}\GammaCONSIDERATION WHEN FMONTH IS NOT EQUAL 1 
       MON=M+FMONTH-1
      IF (MON,GT.12) MON=MON-12 
C
C
                            INITIALIZATION TO BLANK FOR GBUF 
      DO 110 L=1.LE 
  110 GBUF(L)=CHAB 
\GammaIF (M .NE. 1) GO rn 140 
\mathbb C\mathbb{C}PREPARATION FOR PRINTING OF SCALE POINTS 
      DO 120 K=IrKSCAL 
      IP=ISCAL(K) 
  120 GBUF(IP)=CHAA 
\mathbb C\mathbf{f}^iPREPARATION FOR PRINTING OF EACH GRAPH 
C
                             AND SETTING PRINT POSITION IP FOR GRAP 
\mathbb COF DQ AND SETTING APPROPRIATE CHARACTER 
\mathbb{C}IN IF POSITION OF GBUF 
  140 IF (DQ(M,N),EQ,-999,) GO TO 180
      SMO = SMQ + MO (M_1N)SMAE = SHAE + MRE(M<sub>7</sub>N)IP=(DQ(M,N)+1,) *DYDQ+1.
      IF (IP.LT.1) IP=1 
       IF (IP.GT.L0) IP=LO 
      GBUF(IP)=CHAC 
      PL0T(1)=M0E(A.N) 
      PLOT(2)=MQ(M,N)\tilde{\mathbf{U}}\overline{C}SETTING PRINT POSITIONS FOR MQ AND
\mathbb CMar AND SETTING APPROPRIATE CHARACTER 
f.
                            IN IF POSITION OF GBUF 
      DO 170 NX=1,2
      IF (PLOT(NX).GT.YMIN) GO TO 150 
      IP=10 
      GO TO 160 
  150 IP=(ALOG10(PL0T(NX)+00)-AMIN3DYMUFLOAT(LO) 
      IF (IP.LT.L0) IP=LO 
      IF (IP.GT.LE) IP=LE
  160 OBUF(IP)=C(NX) 
  170 CONTINUE 
\overline{\mathbb{C}}\overline{c}PRINTING EACH VALUE 
      WRITE (LP,30) AM(MON), MQ(M,N), MQE(M,N), DQ(M,N), (GBUF(L), L=1, LE)
      GO TO 190
```

```
30 FORMAT (6X,A3r3F7.21100A1) 
\Gamma180 WRITE (LP,31) AM(MON),(GBUF(L),L=1,LE)
    31 FORMAT (6X, A3,' * * * * /,100A1)
\mathbb{C}19 CONTINUE
       IF (HON .GT, 1) GO TO 200 
       WRITE (LP,20) YEAR
    .0 FORMAT (1H+, I4)
\ddot{r}IF (N.EQ. NY .AND. MON .EQ. LMONTH) GO TO 210
  200 CONTINUE 
\mathbb{C}210 WRITE (LP,40) SNOr SHOE 
   40 FORMAT (5X, 'YEAR', 2F7, 2/)
\mathbb{C}SSMQ = SSMQ + SMQSSMQE = SSMQE + SMQE300 CONTINUE 
\mathbb{C}WRITE (LP,41) SSMQ, SSMQE
   41 FORMAT (1H0,3X,'TOTAL',2F7,2)
\mathbb{C}RETURN 
       END 
\mathbb{C}C SUBROUTINE FOR DETERMINING INITIAL STORAGE 
      SUBROUTINE INVAL3 (N,NP,XA,XS,XB,XC,XD)
       DIMENSION XA(NP),XS(NP),XB(NP),XC(NP),XD(NP)
      DIMENSION XA1(30),XB1(30),XC1(30),XD1(30),XS1(30)
      DIMENSION XA2(30),XB2(30),XC2(30),XD2(30),XS2(30)
\mathbb{C}FX(X1,YX2,Y3)=X1+(X2-X1)**2/(2.*X2-X1-X3)GO TO (100,200,300), N
  100 DO 110 K=1,NP 
      XAI(K)=XA(K)XS1(K)=XS(K)XB1(K)=XB(K)XCL(K)=XC(K)XD1(K)=XD(K) 
  110 CONTINUE 
      RETURN 
\mathbb{C}200 DO 210 K=1,NP 
      XA2(K)=XA(K)XS2(K)=XS(K)XB2(K)=XB(K)
```

```
XC2(K)=XC(K) 
      XD2(K)=XD(K) 
  210 CONTINUE 
      RETURN 
\mathbb{C}300 DO 350 K=IgNP 
      IF (XA1(K).EQ.XA2(K)) GO TO 310
      XA(K)=FXUA1(K),XA2(K),XA(K)) 
      IF (XA(K).LT.0.) XA(K)=0. 
C
  310 IF (X61(K).E0.XS2(K)) 60 TO 320 
      XS(K)=FX(X61(K)/X62(K)/XS(K)) 
      IF (XS(K).1.T.0.) XS(K)=0. 
\mathbf{c}\mathbf{C}320 IF (XB1(K).EQ.XB2(K)) GO TO 330
      XD(K)=FX(XDI(K)/X112(K),XD(K)) 
      IF (XB(K).LT.0.) XB(K)=0.
\mathbb{C}330 IF (XC1(K).E0.XC2(K)) GO TO 340 
      XC(K)=FX(XCI(K),XC2(K)/XC(K)) 
      IF (XC(X).1.T.0.) XC(K)=0. 
C
  340 IF (XD1(K).E0002(K)) GO TO 350 
      XD(K)=FX(X0100/XD2(K),XD(K)) 
      IF (XD(K).LT.0.) XD(K)=0, 
  350 CONTINUE 
      RETURN 
      END 
\mathbf{C}\mathbb{C}CALCULATION OF PRECIPITATION MODIFIED BY MELTED SNOW 
\mathbf{C}AND OF SNOW DEPOSIT WITH SNOW DEPOSIT TANK 
\mathbb{C}\mathbb{C}SUBROUTINE ZONES (IZONE, SMELT, PX, TMAX, TMIN, TW, TO, TD,
     1 CM, PD, ZA, SNOW, PY, SK, WO, W1, W2, XW)
C
      DIMENSION PD(IZONE), ZA(IZONE), SNOW(IZONE), XW(IZONE)
\mathbb{C}PY = 0.SK = O. 
C
C
                                 GETTING MEAN TEMP. FOR LOWEST ALTITUDE 
C
                                 ZONE 
      TI = TMAX*TW + TMIN*(1, -TW) + TOC
      DO 150 I = 1, IZONE
C
                                 GETTING ZONE PRECIPITATION MODIFIED BY 
C
                                  ZONE FACTOR (PD) AND MONTH FACTOR (CM) 
C
```

```
I-40/64
```

```
PN = (1. +PD(I) *CM) * FY\ddot{\mathcal{C}}\mathbb CIF MEAN TEMP. (TI) IS LESS THAN 
C. OR EQUAL TO ZERO, 
\mathbf{c}PRECIPITATION AT EACH ZONE IS CONVERTED 
                                   INTO SNOW DEPOSIT AT EACH ZONE, OTHERWISE 
C
\ddot{C}QUANTITY OF WATER DUE TO MELTED SNOW BY 
                                   HEAT (TEMP. (TI)) AND BY RAINFALL (PN) 
\mathcal{C}\overline{c}IS CALCULATED, 
\overline{C}AT LATER CASE, IF SNOW DEPOSIT AFTER 
                                   SUBTRACTING SNOW MELT (SM) BECOMES 
\mathcal{C}LESS THAN ZERO, SNOW DEPOSIT IS SET 
C
                                   TO ZERO AND QUANTITY OF MELTED SNOW 
\mathbf{c}\tilde{U}IS ADJUSTED. 
                                                                                      第四话
       IF (TI .GT. 0.) GO TO 100 
       SNOW(I) = SNOW(I) + FNPW = O. 
       GO TO 120 
Ū
  100 \text{ SH} = (SMELTKTI) + (0.0125*PN*TI)SNOW(I) = SNOW(I) - SMIF (SNOW(I) .GE. 0.) GO TO 110 
       SM = SM + SWOW(I)SNOW(I) = 0. 
\mathbb CINPUT QUANTITY (PW) INTO SNOW DEPOSIT 
\overline{U}\mathbb{C}TANK IS OBTAINED. 
  110 PW = PH SM 
\mathbb{C}SNOW DEPOSIT TANK CALCULATION 
\mathbb{C}120 HW = W0*5NOW(I)XW(I) = XW(I) + FWYW = XW(I)*W1
       IF (XW(I) *ST, HW) YW = YW + (XW(I)-HW) *W2
       XW(I) = XW(I) - YW\mathbb{C}\mathbb COUTPUTS FROM EVERY ZONES ARE 
\mathbb CACCUMULATED. 
       PY = PY + YWXZA(I)C
C
                                   GETTING ACCUMULATED SNOW DEPOSIT 
\mathbb CFROM EVERY ZONES. 
       SK = SK + SNOW(I)*ZA(I)\mathbb{C}GETTING MEAN TEMP. FOR NEXT HIGHER ZONE 
\mathbb{C}TI = TI - ID 
  150 CONTINUE 
       RETURN 
       END 
\mathbb{C}
```

```
1-41/64
```

```
CALCULATION OF PRECIPITATION MODIFIED BY MELTED SNOW 
\mathbb{C}AND OF SNOW DEPOSIT WITHOUT SNOW DEPOSIT TANK 
C
\mathfrak{c}SUBROUTINE ZONE (IZONE, SMELT, PX, TMAX, TMIN, TW, TO, TD,
      1 CM, PD, ZA, SNOW, PY, SK)
       DIMENSION PD(IZONE), ZA(IZONE), SNOW(IZONE)
\mathbb{C}PY = 0.SK = 0.C
C
                                  GETTING MEAN TEMP. FOR LOWEST ALTITUDE 
C
                                  ZONE 
       TI = TMAX * TW + TMIN * (1, -TW) + TOC
       DO 150 I = 1, IZONE 
C
                                  GETTING ZONE PRECIPITATION MODIFIED BY 
C
                                  ZONE FACTOR (PD) AND MONTH FACTOR (PCM) 
C
       PN = (1. + PD(I) * CH) * PXC
\mathsf{C}IF MEAN TEMP. (TI) IS LESS THAN 
                                  OR EQUAL TO ZERO' 
C
                                  PRECIPITATION AT EACH ZONE IS CONVERTED 
C
                                   INTO SNOW DEPOSIT AT EACH ZONE, OTHERWISE 
C
                                  QUANTITY OF WATER DUE TO MELTED SNOW BY 
C
                                   HEAT (TEMP. (TI)) AND BY RAINFALL (PN) 
\mathbf{C}IS CALCULATED. 
\mathbb{C}AT LATER CASE, IF SNOW DEPOSIT AFTER 
\mathbb CSUBTRACTING SNOW MELT (SM) BECOMES 
C
                                   LESS THAN ZERO, SNOW DEPOSIT IS SET 
 \mathbb CTO ZERO AND QUANTITY OF MELTED SNOW 
 C
 \mathbf{C}IS ADJUSTED. 
       IF (TI .GT. 0.) GO TO 100 
       SNOW(I) = SNOW(I) + PNGO TO 120 
 C
   100 SM = (SMELT * TI) + (0.0125 * PN * TI)
       SNOW(I) = SNOW(I) - SMIF (SNOW(I) .GE. 0.) GO TO 110
       SM = SM + SWOW(I)SNOW(I) = 0.\mathbb COUTPUTS FROM EVERY ZONES ARE 
 \mathbb{C}C
                                   ACCUMULATED, 
   110 PY = PY + (PN + SM) * ZA(I)
 C
                                   GETTING ACCUMULATED SNOW DEPOSIT 
 \mathfrak{c}\mathbf{c}FROM EVERY ZONES, 
  120 SK = SK + SNOW(I) \frac{2}{120} SK = SK + SNOW(I) \frac{2}{120}\mathbf{c}
```

```
I - 42/64
```

```
C
     II = II - ID150 CONTINUE
      RETURN
      END
\mathbb{C}\overline{C}Ū
       GRAPH PLOTTING FOR DAILY DISCHARGE
C
      SUBROUTINE HYDRGR (ISNOW, YEAR, MS, ME, Q, QA, QB, QC, QD,
     1 ST, NP, P, IEVAP, E, QO)
      COMMON /HYGR/ NPLOT, NSCAL, LY, YMIN, YMAX, SCAL(5), GREMT(10)
      DIMENSION Q(366);QA(366);QB(366);QC(366);QD(366);ST(366);
     E(366), F(366), NP), IFREC(10)
      DIMENSION MONTH(12)
      DIMENSION GBUF(120), ISCAL(5), CM(12,3), CHAR(5), PLOT(5)
      INTEGER YEAR
      DATA MONTH /31,28,31,30,31,30,31,31,31,30,31,30,31/
      DATA CM /'J'+'F'+'M'+'A'+'M'+'J'+'J'+'A'+'S'+'O'+'N'+'D'+
              "A","E","A","P","A","U","U","U","E","C","O","E",
     \overline{2}\overline{3}DATA CHAR / '*', '+', ',', ';', '-' /;
         CHAB, CHAI /' ', 'I'/
     \mathbf{1}C
                          SETTING MAXIMUM AND MUNIMUM PRINTING
\epsilonVALUE IN LOGARISMIC SCALE
C
      AMIN=ALOG10(YMIN+Q0)
      AMAX=AL0G10(YMAX+Q0)
C
                          SETTING VALUE FOR ONE CHARACTER SPACE
C
      DY=IFIX(FLDAT(LY-1)/(AMAX-AMIN))
\mathbb{C}SETTING POSITIONS OF SCALE POINTS
\mathbb CDO 100 N=1, NSCAL
      ISCAL(N)=(ALOG10(SCAL(N)+Q0)-AMIN)*DY+1,
      IF (ISCAL(N),LT,1) ISCAL(N)=1IF (ISCAL(N), GT, LY) ISCAL(N)=LY
  100 CONTINUE
C
                         LEAP YEAR CONSIDERATION
\overline{\mathbb{C}}IYR=YEAR
      IF (MS.GT.2) IYR=IYR+1
      MM=ME
      IF (ME.LT.MS) MM=ME+12
      MONTH(2)=28IF (MOD(IYR, 4), EQ. 0) MONTH(2)=29
C
      JE=0DO 300 MON=1, MH
\mathbb{C}
```

```
CONSIDERATION WHEN FMONTH IS NOT EQUAL I 
\mathbb{C}M=MON 
         IF (M.61.12) M=M-12 
         IF (MOD(MON-MS, 2).EQ.0) WRITE (6,60)
         IF (M.NE.1) GO TO 109 
         IYR=YEAR 
         IF (MS.GT.1) IYR=IYR+1 
         WRITE (6,61) IYR 
     60 FORMAT(IH1,I4) 
     61 FORMAT(IH ,I4) 
    109 CONTINUE 
  \mathbb{C}JS=JE+1JE=JE+MONTH(M) 
  \mathfrak{c}IF (MON .LT.MS) GO 10 201 
         DO 200 J=JS, JE
  \mathbb{C}INITIALIZING TO BLANK FOR GBUF 
  \mathbb{C}DO 120 L=I,LY 
     120 GBUF(L)=CHAB 
   C
                                PREPARATION FOR PRINTING OF MONTH 
   \mathbb{C}AM=CHAB 
          JDAY=J-JS+1 
          IF (JDAY.GT43) GO TO 140 
          AM=CM(M,JDAY) 
          IF (JDAY,NE.1) GO 10 140 
   \mathbb CPREPARATION FOR PRINTING OF SCALE POINTS 
   \mathbb{C}DO 130 N=1,NSCAL 
          IP=ISCAL(N) 
      130 GBUF(IP)=CHAI 
   \mathbb{C}PREPARATION FOR PRINTING OF EACH GRAPH 
   \mathbb{C}140 PLOT(1)=0(J) 
           PLOT(2)=0A(J) 
           PLOT(3)=0B(J) 
           PLOT(4)=QC(J)PLOT(5)=QD(J)\mathbb{C}NX=NPLOT 
      150 IF (PLOT(NX),E0,-999.) GO TO 171 
           IF (PLOT(NX).GT.YMIN) GO TO 160
           IP=1GO TO 170 
    \overline{\mathbb{C}}SETTING PRINS POSITION(IP) FOR EACH GRAPH 
    \mathbb{C}AND APPROPRIATE CHARACTER IN IP POSITION OF
    \mathbf{c}GBUF 
    \mathbb{C}
```

```
1-44/64
```

```
160 IP=(ALOG10(PLOT(NX)+00)-AMIN)*DY+1.
      IF (IP,LE,O) IP=1IF (IP.GT.LY) IP=LY
 170 GBUF(IP)=CHAR(NX)
  171 NX=NX-1 
      IF (NX.GT.0) GO TO 150
\mathbb C\tilde{L}PRINTING EACH VALUE 
      DO 180 K=1,NP
  180 IPREC(K)=P(J,K)+0,5 
\overline{c}IF (ISNOW.EQ.0) GO TO 190
\mathbb{C}IST=ST(J)+0.5
\mathfrak{c}IF (IEVAF.EQ.0) GO TO 185
      WRITE (6,6RFMT) AM, (IPREC(K),K=1,NP), E(J), (PLOT(I),I=1,2), IST
     1 ; (GBUF(L), L=1, LY)
      GO TO 200 
  185 WRITE (6,6RFMT) AM, (IPREC(K),K=1,NP), (PLOT(I),I=1,2), IST
     1 , (BUF(L), L=1,LY)GO TO 200 
\mathbb C190 IF (IEVAP.EQ.0) GO TO 195
      WRITE (6,6RFMT) AM, (IPREC(K),K=1,NP), E(J), (PLOT(I),I=1,2)
     1, (GBUF(L), L=1, LY)
      GO TO 200 
  195 WRITE (6,6RFMT) AM, (IPREC(K),K=1,NP), (PLOT(I),I=1,2)
     1, (GBUF(L), L=1, LY)
\mathbb{C}200 CONTINUE 
  201 CONTINUE 
  300 CONTINUE 
C
      RETURN
      END
```
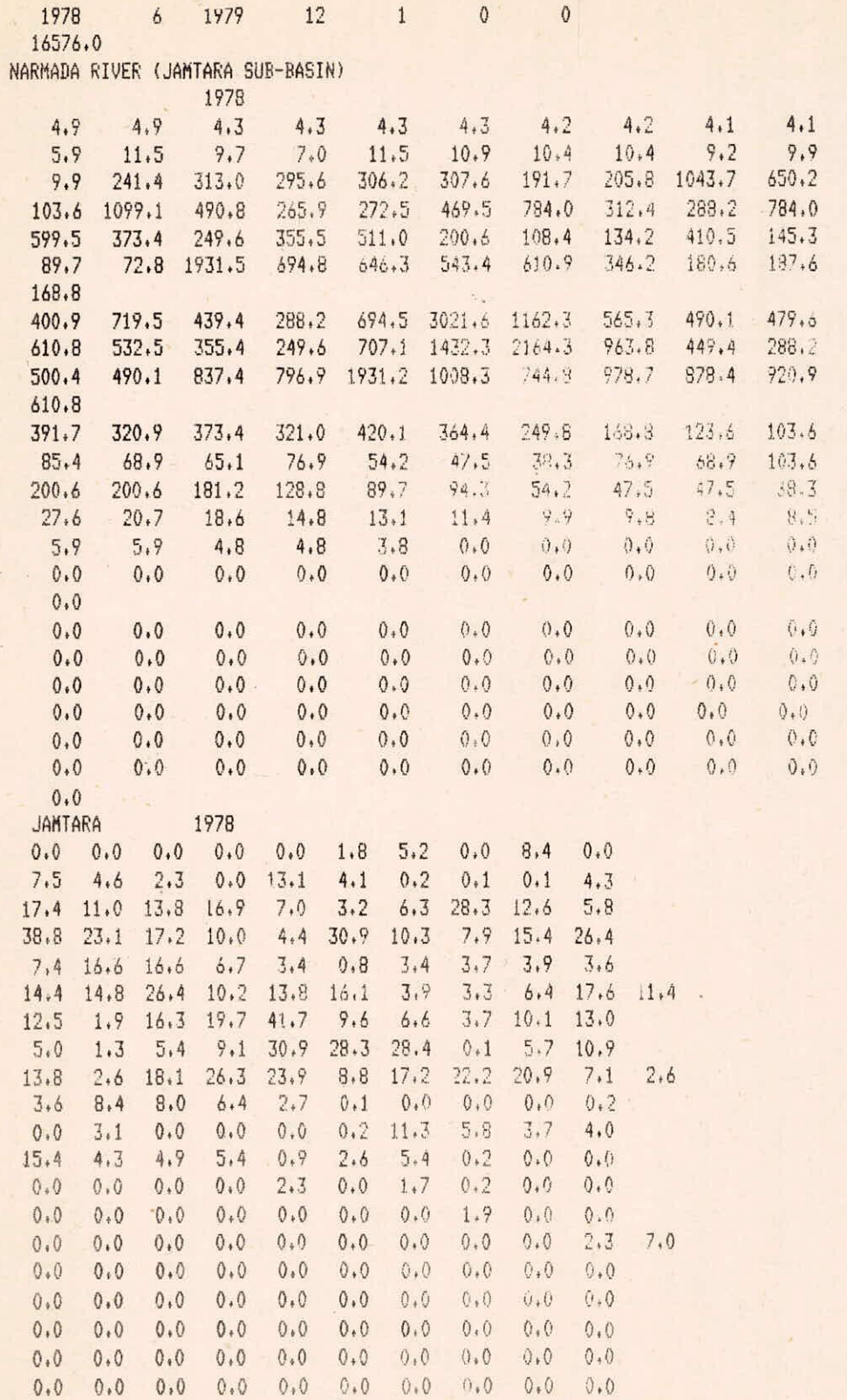

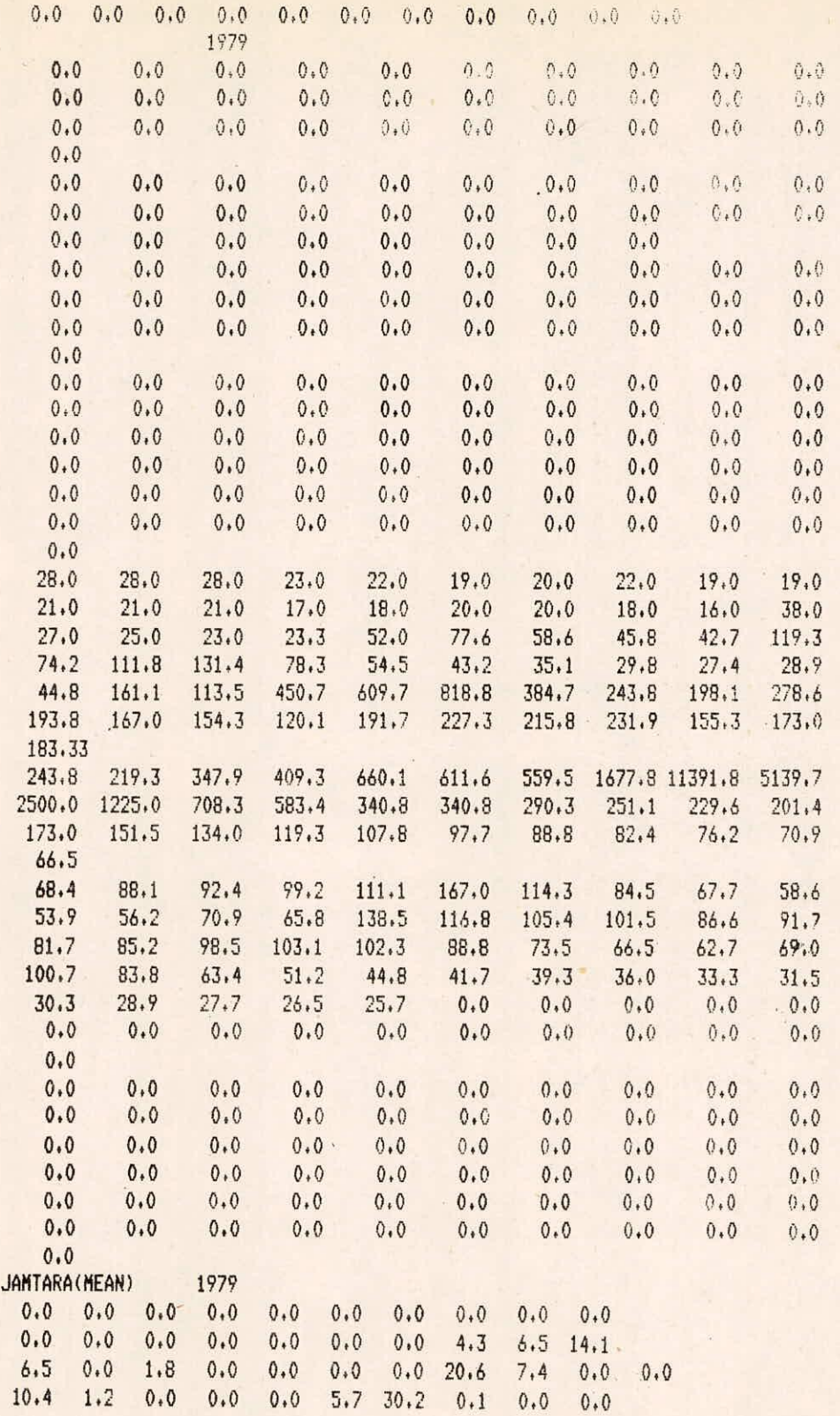
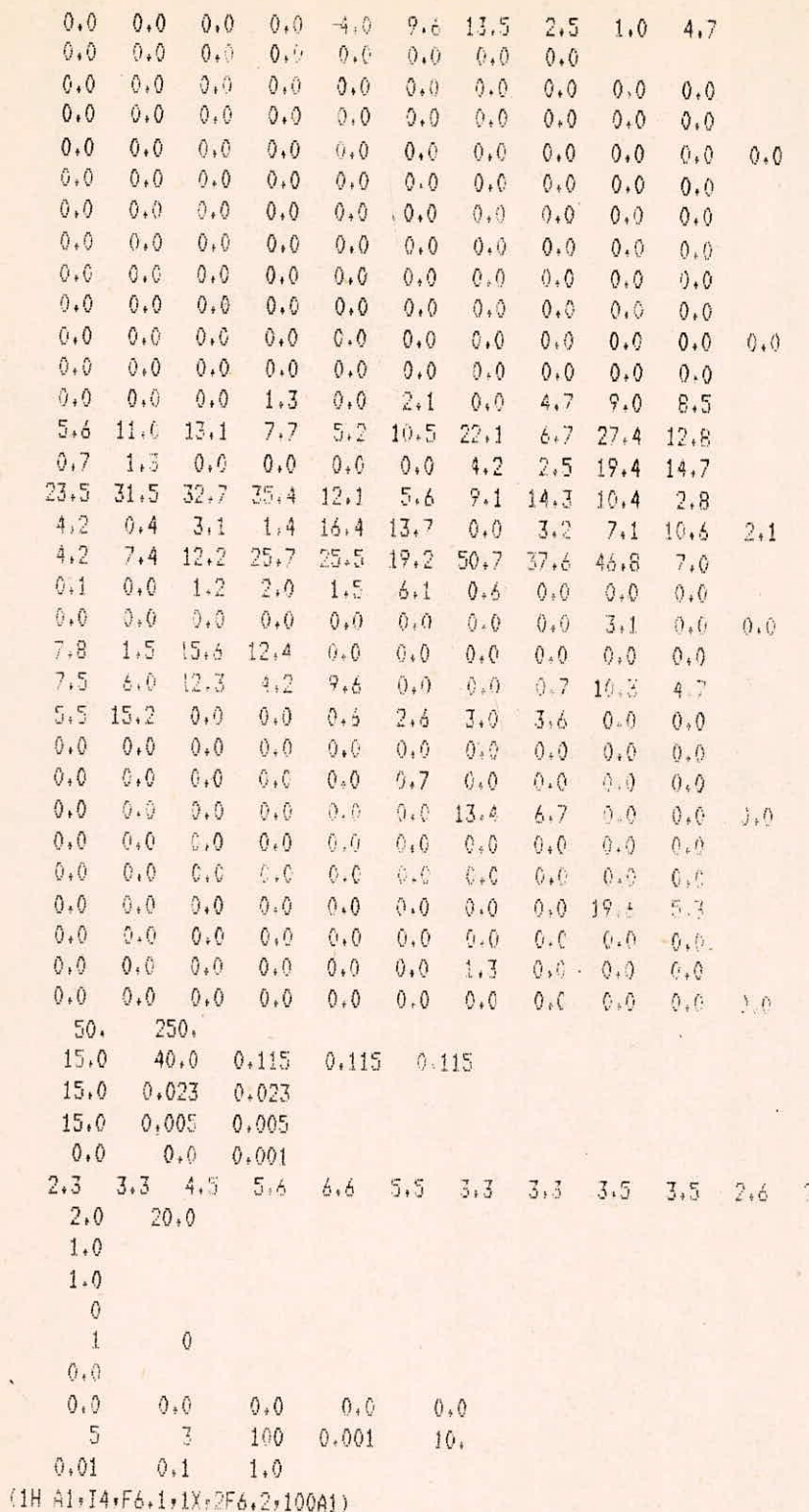

F. OUTPUT

NARMADA RIVER (JAMTARA SUB-BASIN)

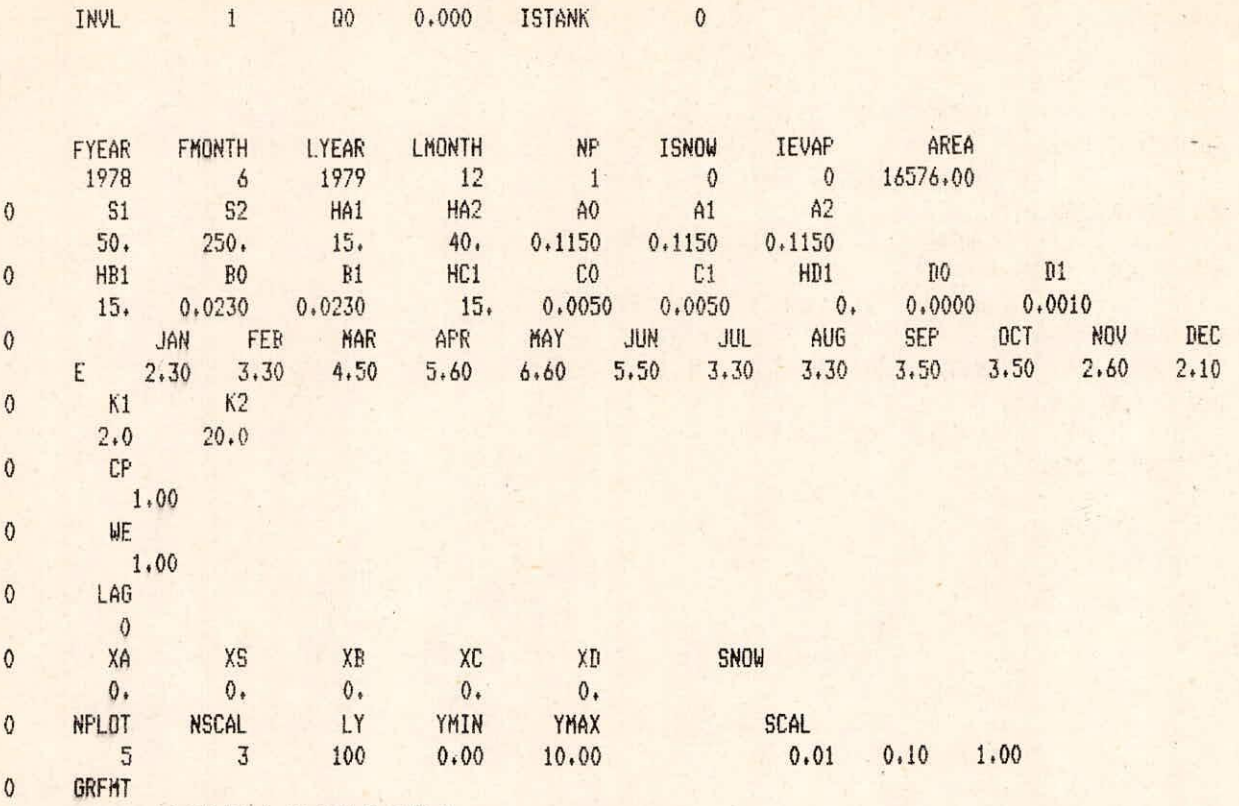

(1H A1, I4, F6, 1, 1X, 2F6, 2, 100A1)

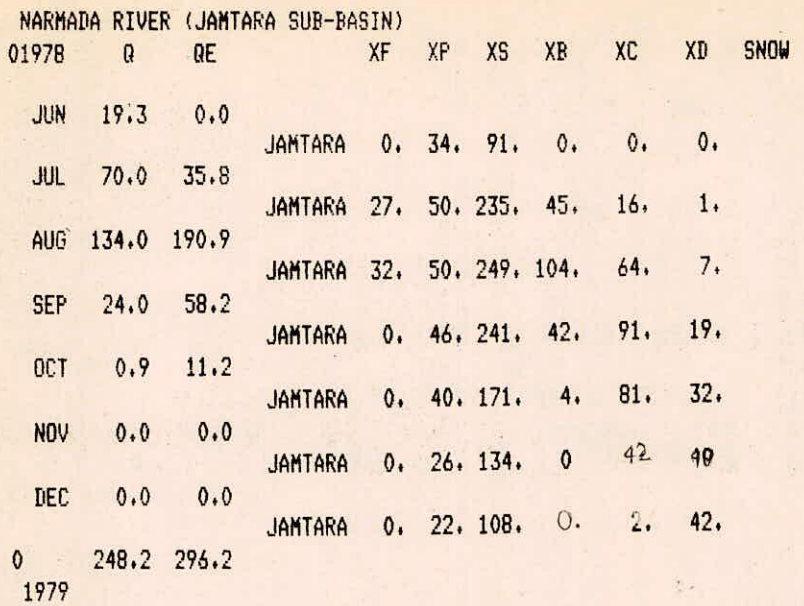

 $\frac{N}{N}$ 

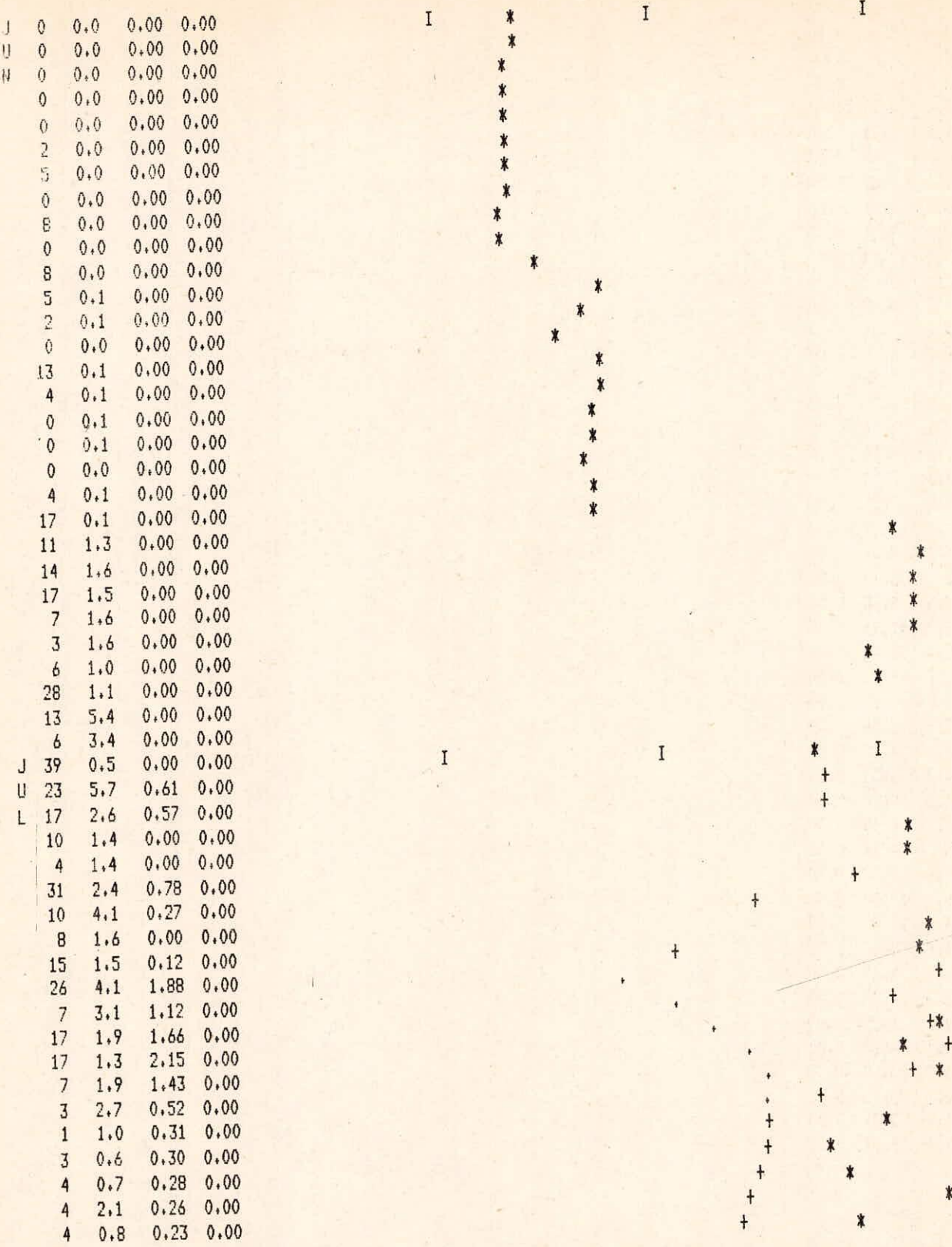

×

+

 $\ast$ 

¥

 $\ast$ 

 $*$ 

 $\mathbf{I}$ 

 $\ddagger$ 

\*\* \*

 $\ddagger$ 

 $\pmb{\dot{x}}$ 

×

 $\mathbf{\hat{x}}$ 

 $*$  +

 $\ddagger$ 

 $\ddagger$ 

☀  $\ast$ 

 $\star$ 

 $\pmb{\ast}$ 

 $\ast$ 

×

 $\frac{4}{3}$ 

 $\mathbf{I}$ 

 $\mathbf{I}$ 

 $\pmb{\ast}$ 

X

\*  $\ast$ \* \*  $\ast$  $*$ 

 $\mathbf{I}$ 

 $\ddagger$ 

 $\ddot{\phantom{0}}$ 

 $\frac{1}{2}$ 

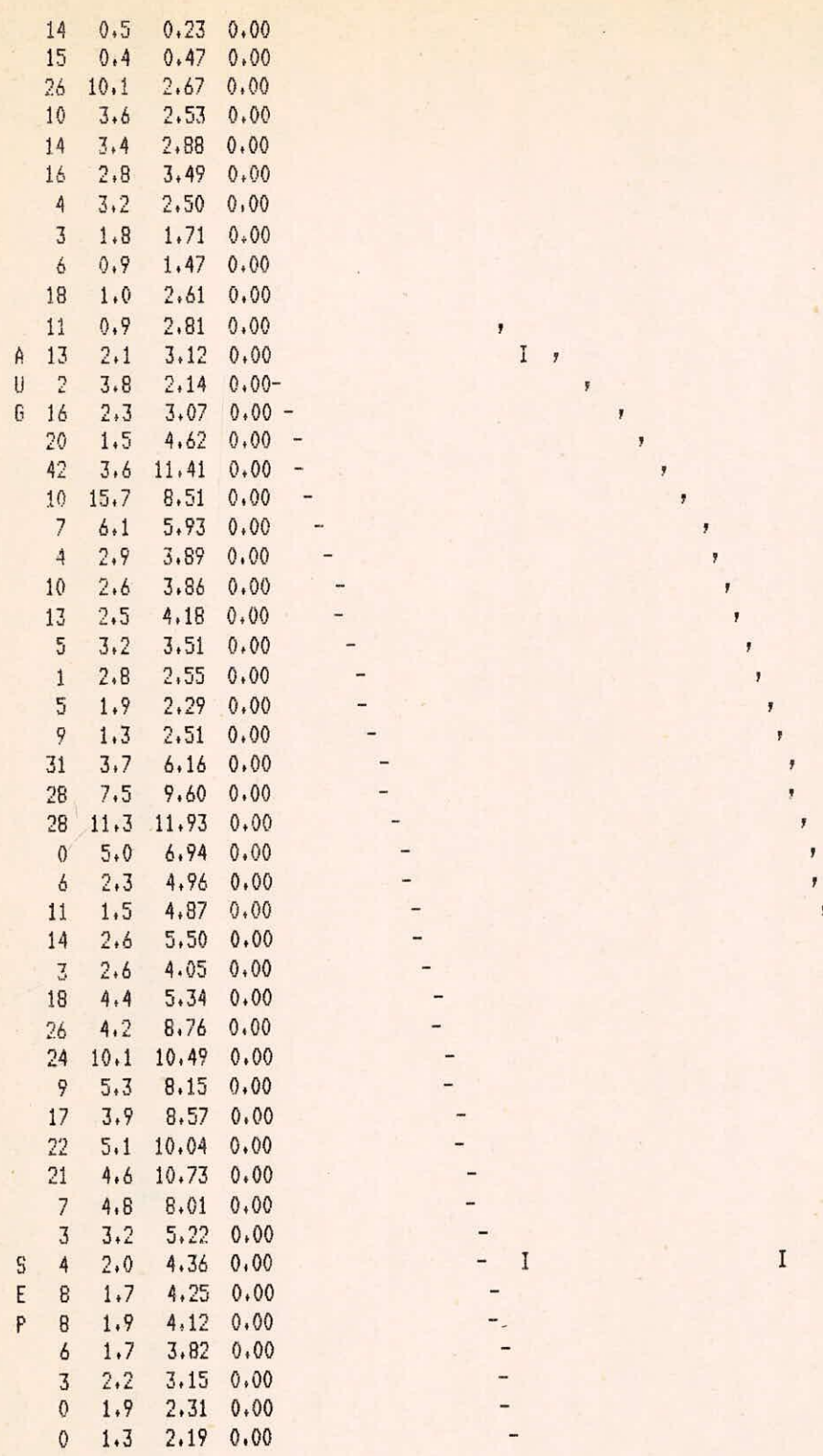

 $\pmb{\ast}$ ý I  $\mathbf{I}$ 

 $\ddagger$ 

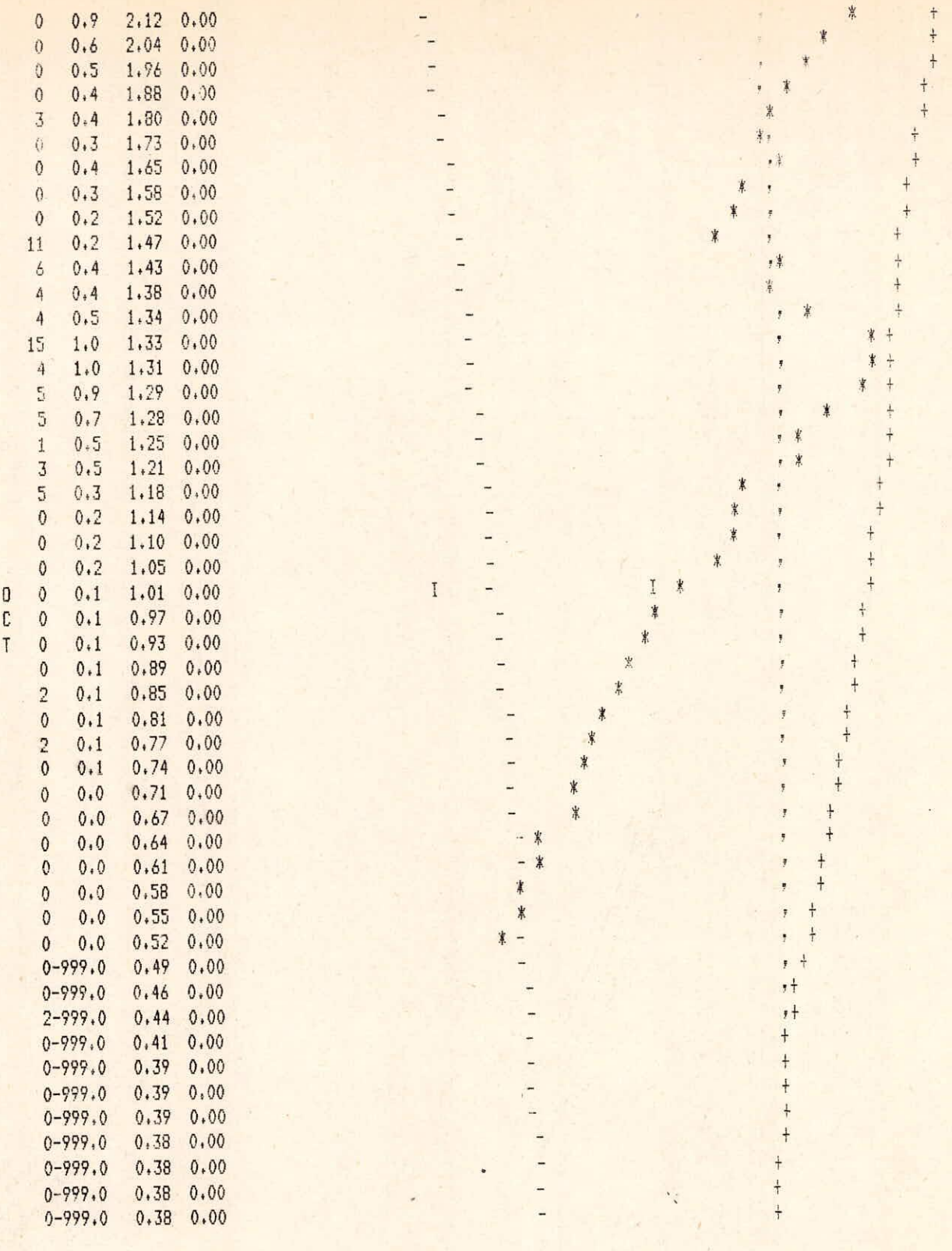

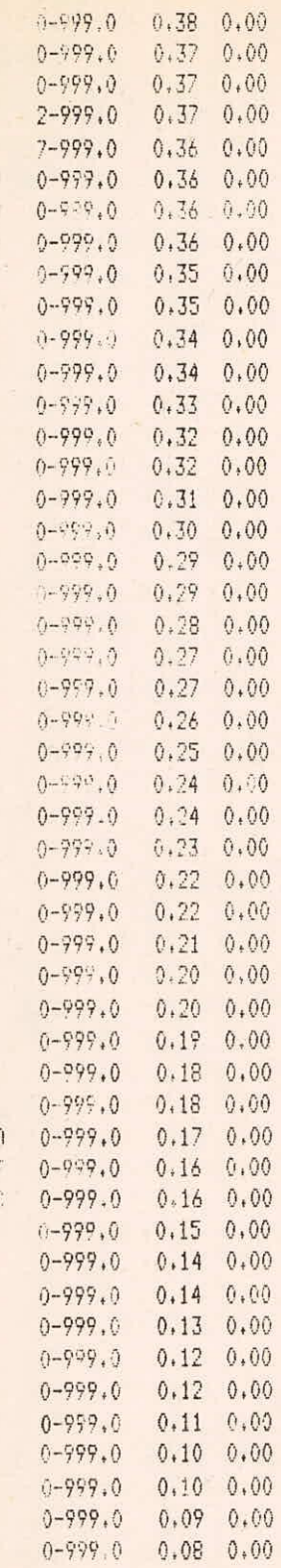

 $\lambda$ 

 $\rm I$ 

 $\mathbbm{1}$ 

L.

 $\ddagger$  $\ddagger$ 

 $\ddot{+}$ 

 $\ddot{+}$ 

 $\ddagger$  $\ddot{+}$ 

 $\ddagger$  $\frac{1}{2}$  $\ddot{+}$  $\ddagger$  $+$  $\ddagger$  $\ddagger$  $\ddot{\dagger}$  $\ddot{\ddagger}$  $\ddagger$  $\ddagger$  $\ddagger$  $\ddot{+}$  $\ddagger$  $\ddagger$ 

 $+$   $+$   $+$ 

 $\ddagger$  $\ddagger$ 

 $\ddot{}$  $\ddot{\dagger}$ 

 $\ddot{\phantom{1}}$ 

 $\ddagger$ 

 $+$ 

 $\frac{1}{2}$ 

 $+$ 

 $\ddagger$  $\ddot{\dagger}$ 

 $\ensuremath{\mathsf{+}}$ 

 $+ +$ 

 $\rm I$ 

- $\frac{1}{2}$ 

L.  $\overline{a}$ 

 $\overline{a}$ 

 $\frac{1}{2}$ 

 $\overline{a}$ 

L.  $\overline{a}$  $\overline{a}$  $\overline{a}$ 

.  $\overline{a}$ 

÷ ÷

 $\frac{1}{2}$ 

 $\mathbbm{I}$ 

 $\rm I$ 

 $\rm I$ 

 $I - 54/64$ 

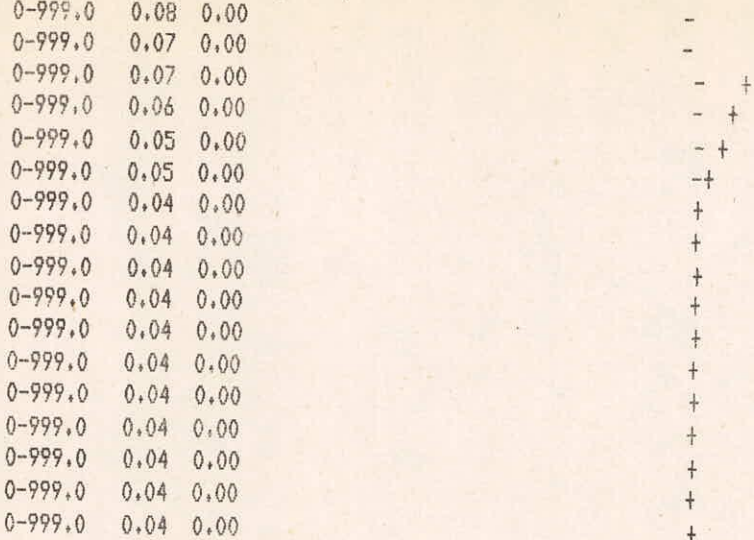

 $\ddagger$ 

 $\overline{a}$ 

 $\ddagger$ 

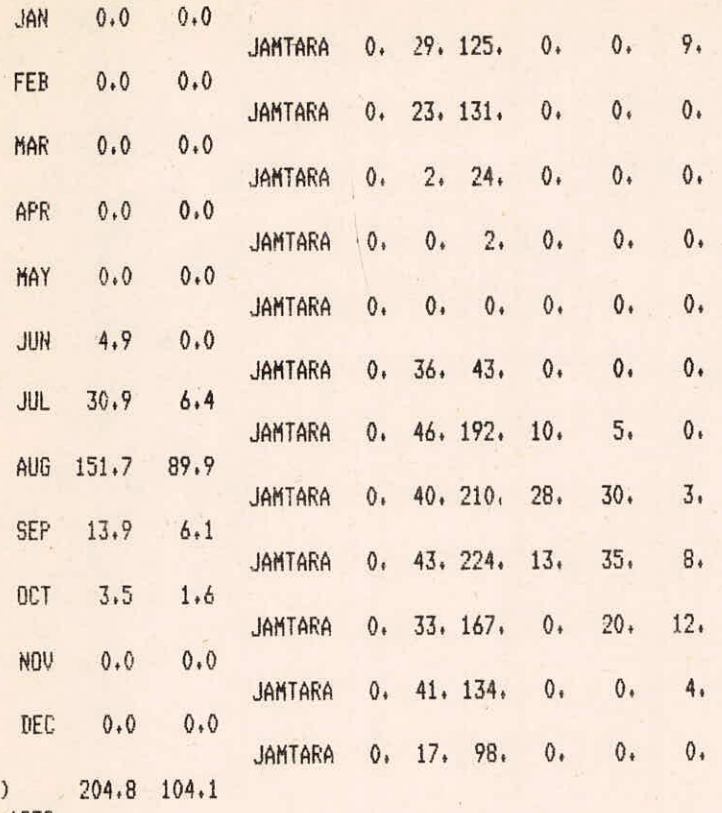

1979

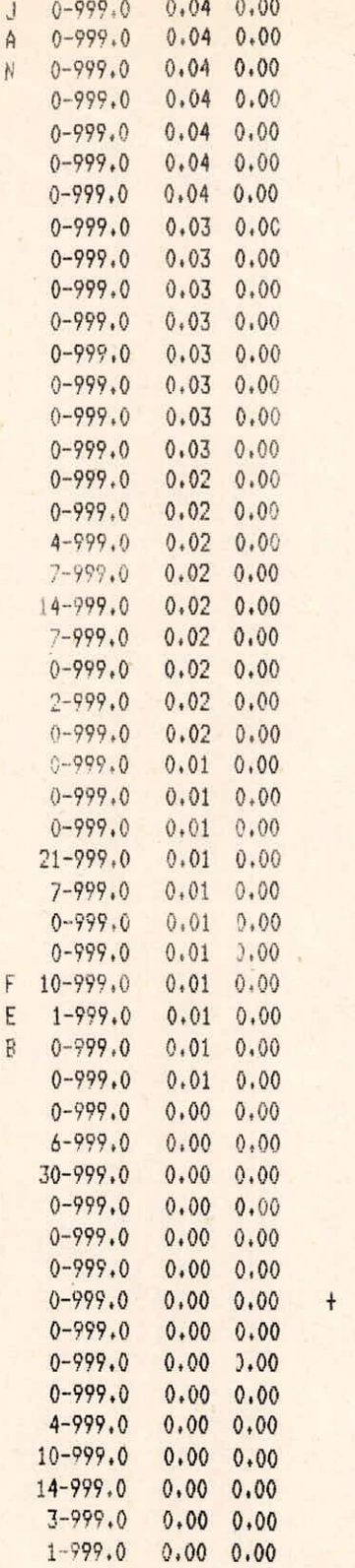

 $+$   $+$   $+$ 

 $\ddagger$  $\ddot{}$  $\overline{1}$  $\ddagger$ 

1-57/64

F 10-999,0 0,01 0.00 + I

 $\overline{1}$ 

 $\mathbf{1}$ 

 $\ddagger$ 

 $+$   $+$   $+$   $+$ 

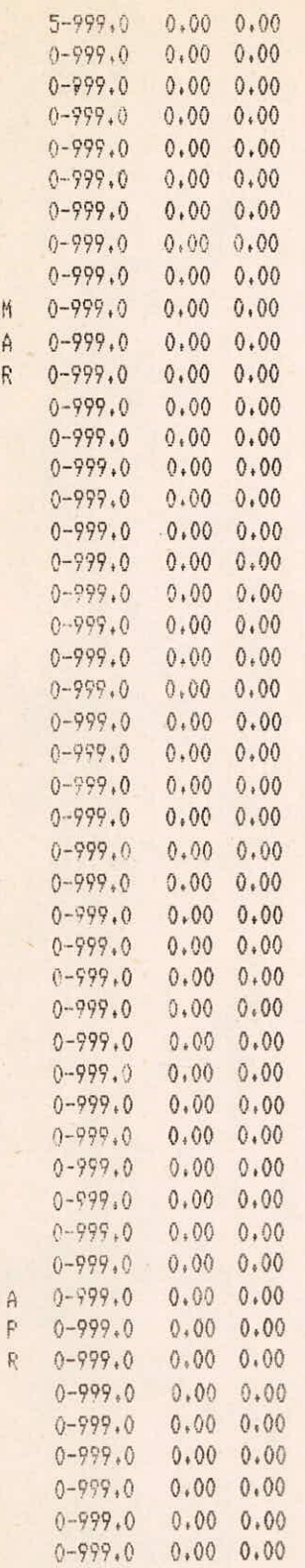

 $\mathbf I$ 

 $\,$  I

is)

 $\mathbf{I}$ 

 $\qquad \qquad \, 1$ 

 $\mathbbm{I}$ 

 $\bar{\alpha}$ 

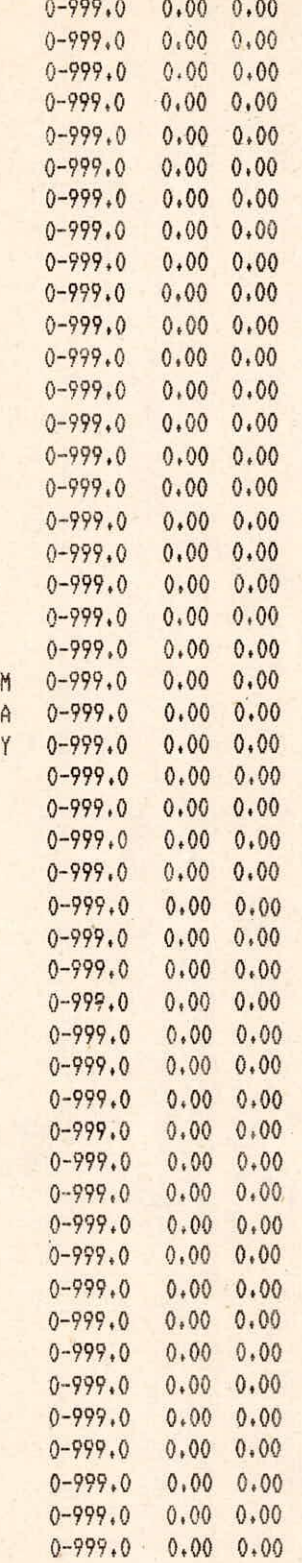

 $\rm I$ 

 $\mathbbm{I}$ 

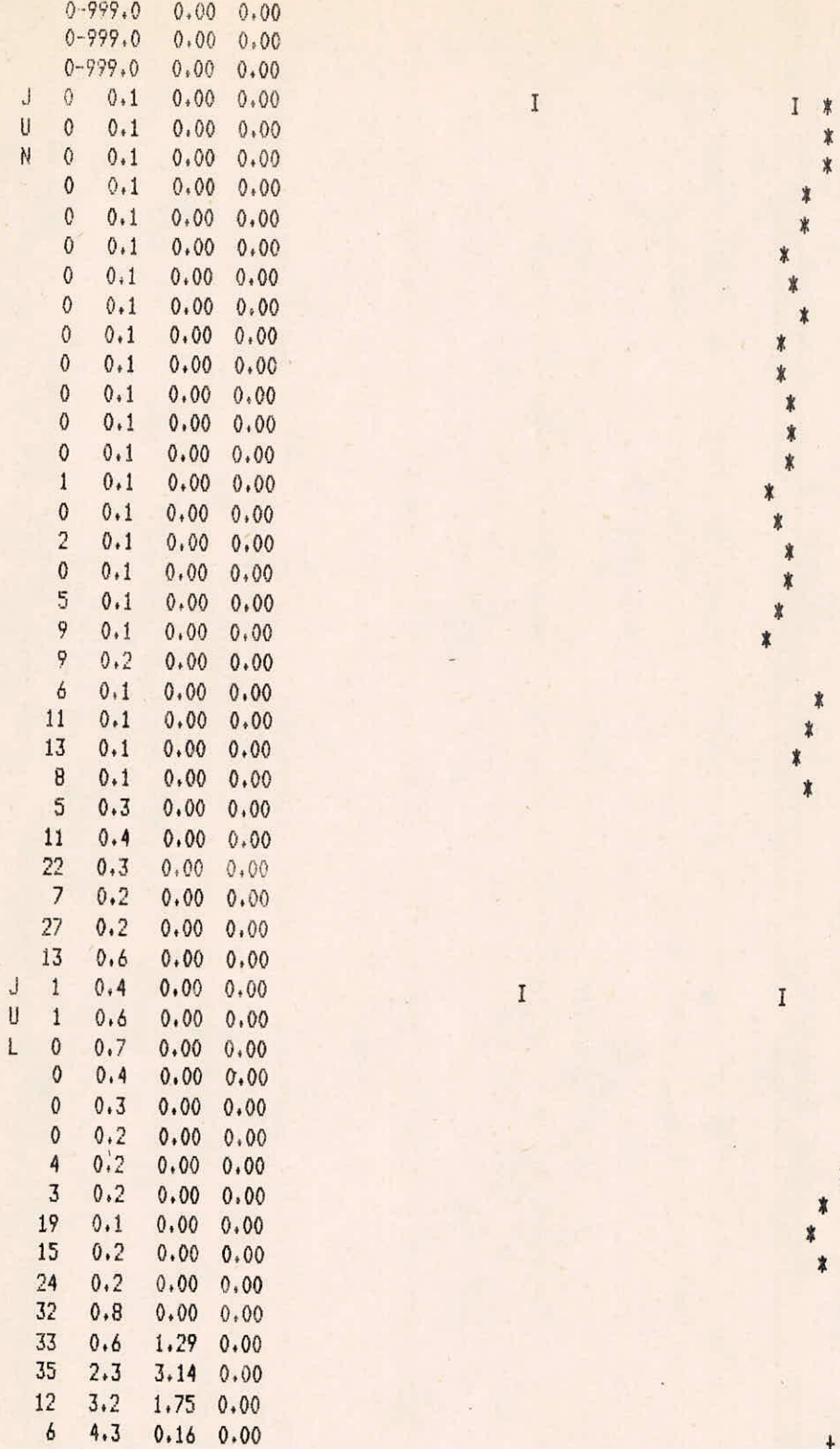

 $\bar{I}$ 

\*

+

+

 $\ddagger$ 

 $\mathbb{I}%$ 

胄 y

\*

 $\begin{array}{c}\n\ast \\
\ast \\
\ast \\
\ast\n\end{array}$ 

 $\ast$ 

 $\frac{1}{2}$ 

\*  $\overline{\mathbf{x}}$ 

₩

 $\overline{\overline{\overline{x}}}$ 

 $\pmb{\ast}$ 

 $\frac{1}{2}$ 

 $\frac{1}{2}$ 

 $\mathbf{I}$ 

 $\frac{1}{\pi}$ 

 $\begin{array}{c}\n\ast \\
\ast \\
\ast \\
\ast\n\end{array}$ 

 $\mathbf{I}$ 

X \$ \* 

 $\ddot{\ }$ 

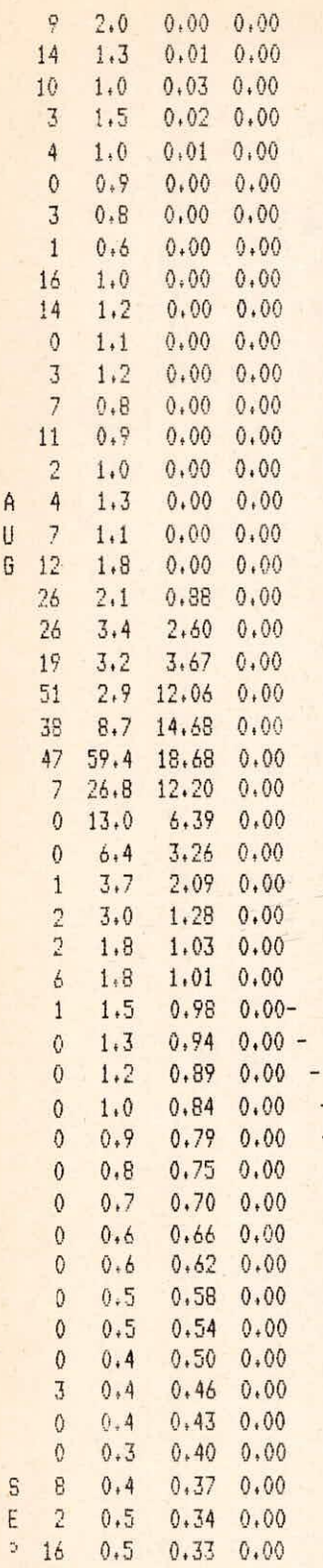

 $\mathbb X$  $\ddagger\ddagger$  $\frac{1}{4}$  $\ddagger$  $\begin{array}{c} + * \\ * \end{array}$  $*$  $\ddagger$  $\ast$ Å

\*

寰

 $\ast$ 

 $\ddagger$ 

 $* +$ 

 $* +$  $*+$  $* +$  $* +$ 

 $\pmb{\ast}$  $+$  \*

 $\ddagger$  $\frac{1}{N}$   $\mathbf{I}$ 

 $I$   $*$  $\frac{1}{2}$ 

 $\ddagger$ 

¥  $\pmb{\ast}$  $\pmb{\ast}$ ∦ ¥  $\ddagger$ ☀  $+ *****$  $+$ 

 $\mathbf{J}% =\mathbf{J}+\mathbf{J}+\mathbf$ 

 $\ddagger$ 

 $\mathbf{I}$ 

 $\ddot{\phantom{1}}$ 

 $\,$  +  $\,$ 

 $\ddagger$  $\frac{1}{4}$ 

 $\mathbf{I}$ 

y

 $\bar{t}$  –  $\bar{1}$ 

,

ŧ

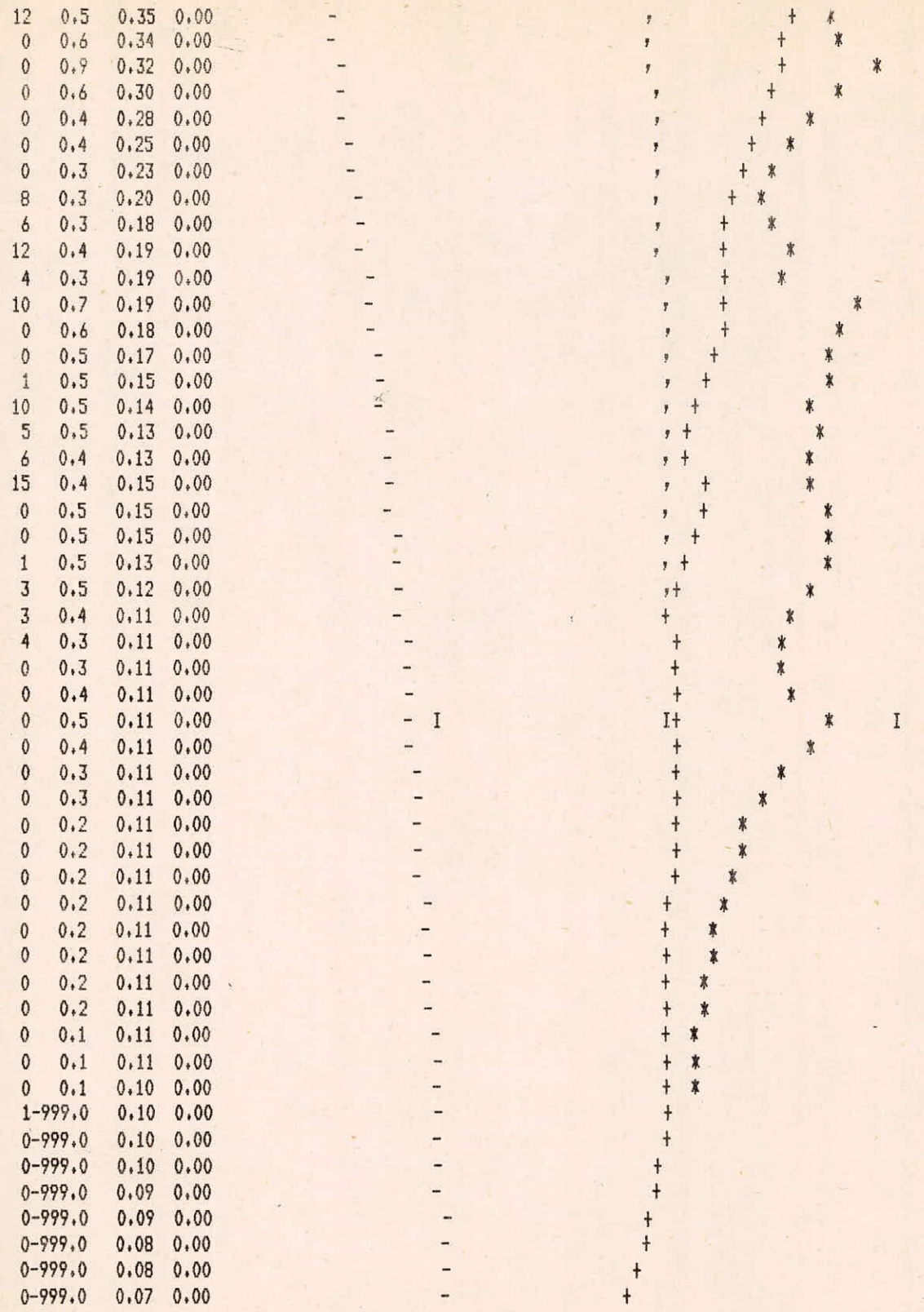

 $\begin{array}{c} 0 \\ C \\ T \end{array}$ 

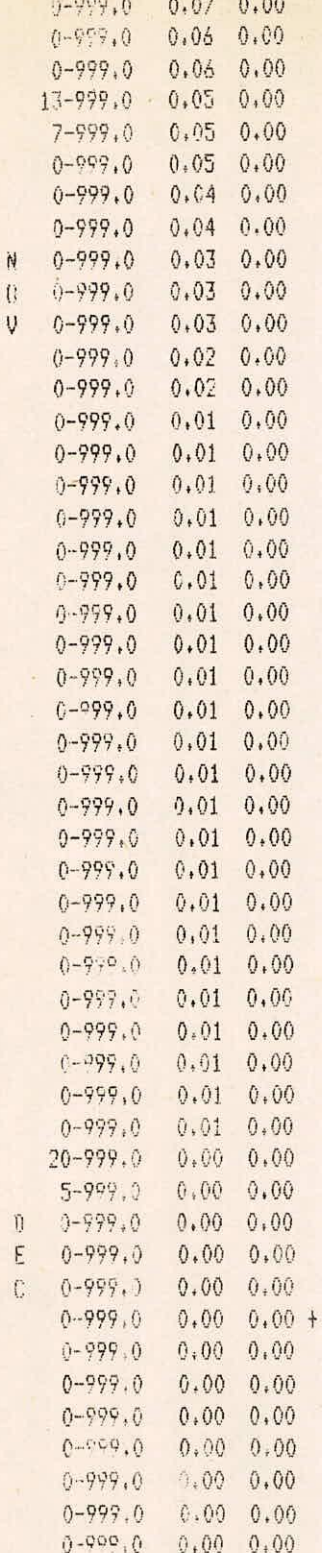

 $+$ 

 $\rm I$ 

 $\begin{array}{c}\n\downarrow\n\end{array}$ 

 $\overline{1}$ 

 $\frac{1}{2}$ 

 $^{+}$ 

 $+$ 

 $+$ 

 $\frac{1}{1}$ 

 $\ddagger$  $\ddagger$ - $\ddagger$  $\ddagger$  $\frac{1}{\mathcal{T}}$  $\ddot{+}$  $+$  $\frac{1}{1}$  $\overline{+}$  $\overline{1}$  $\ddagger$  $\overline{1}$  $\ddagger$  $\ddagger$  $\overline{+}$  $\ddagger$  $\ddagger$ 

 $\frac{1}{2}$  $\bar{I}$ 

 $\ddot{ }$ 

..

 $\mathbf{I}%$ 

 $+$  $\frac{1}{4}$ 

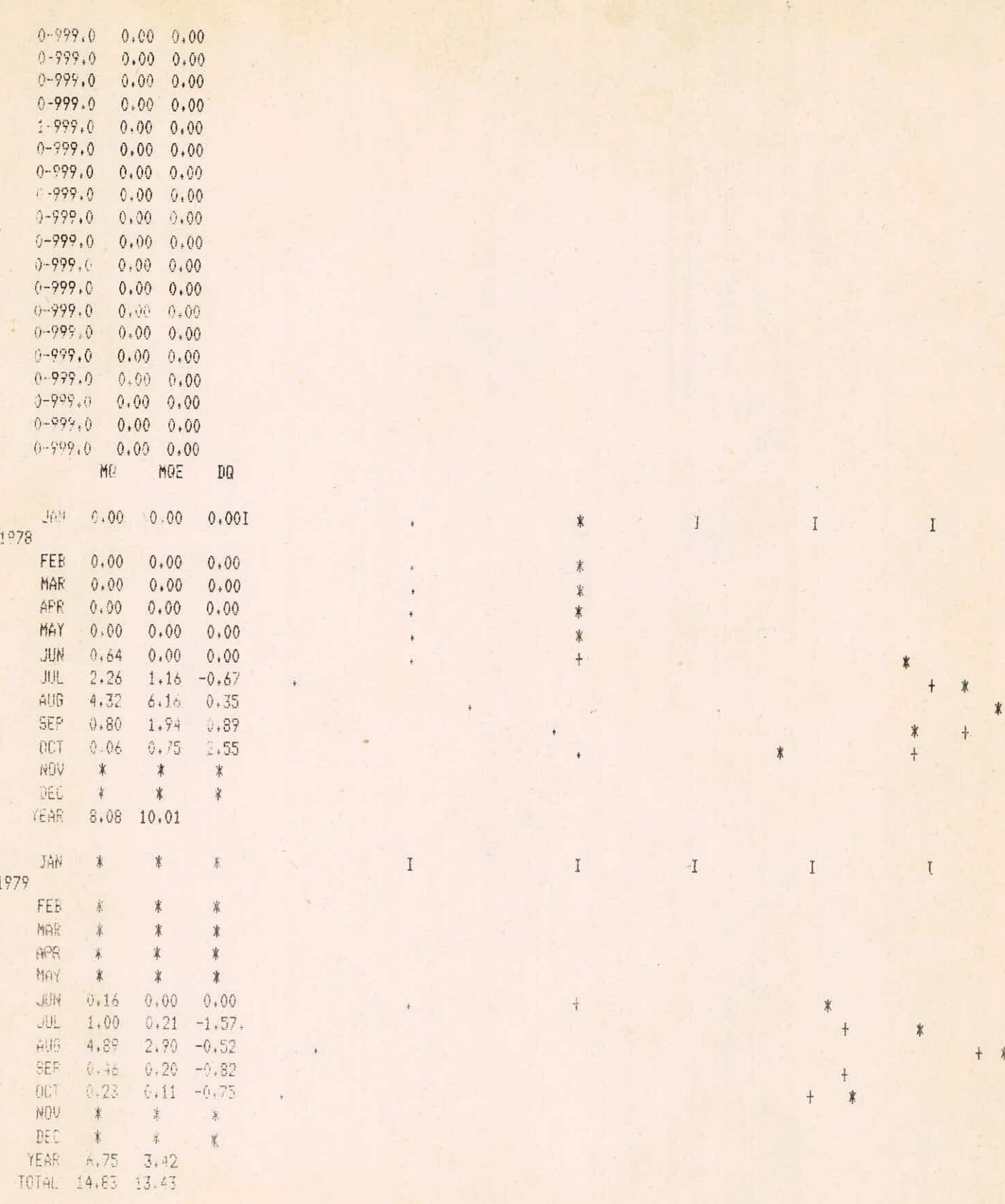

 $\hat{U}$